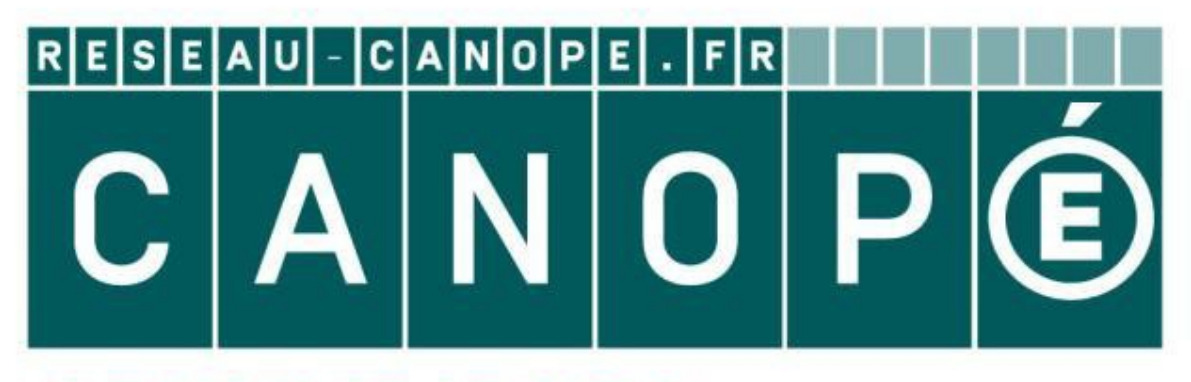

# **LE RÉSEAU DE CRÉATION** ET D'ACCOMPAGNEMENT PÉDAGOGIQUES

**Ce document a été mis en ligne par le Réseau Canopé pour la Base Nationale des Sujets d'Examens de l'enseignementprofessionnel.**

**Ce fichier numérique ne peut être reproduit, représenté, adapté ou traduit sans autorisation.**

**ÉPREUVE U42 : analyse, dimensionnement et ch composants** 

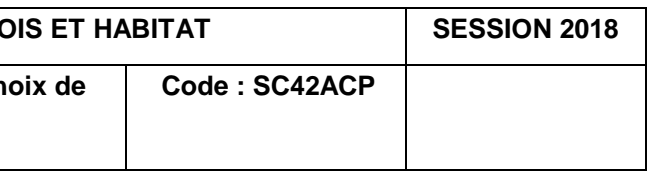

## BREVET DE TECHNICIEN SUPÉRIEUR SYSTÈMES CONSTRUCTIFS BOIS ET HABITAT

Toutes les calculatrices de poche y compris les calculatrices programmables, alphanumériques ou à écran graphique sous réserve que leur fonctionnement soit autonome et qu'il ne soit pas fait usage d'imprimante (Circulaire n° 99-186, 16/11/1999) **BESE SES**<br>
SES<br>
During the descriptions de professionnels de professionnels de professionnels de professionnels de professionnels de professionnels de professionnels de l'angle d'interdite des interdits<br> **Matériel autor m** 

## Analyse, dimensionnement et choix de composants

SESSION 2018

Durée : 4 heures Coefficient : 4

--------------- ---------------

### **Matériel autorisé :**

**Tout autre matériel est interdit** 

Dès que le sujet vous est remis, assurez-vous qu'il est complet.

Le texte du sujet comporte 10 pages, numérotées de 1/10 à 10/10. Documents réponses à rendre avec la copie : DR1, DR2 et DR3.

Toutes les parties peuvent être traitées indépendamment.

**BTS SYSTÈMES CONSTRUCTIFS BO** 

# Étude technico économique

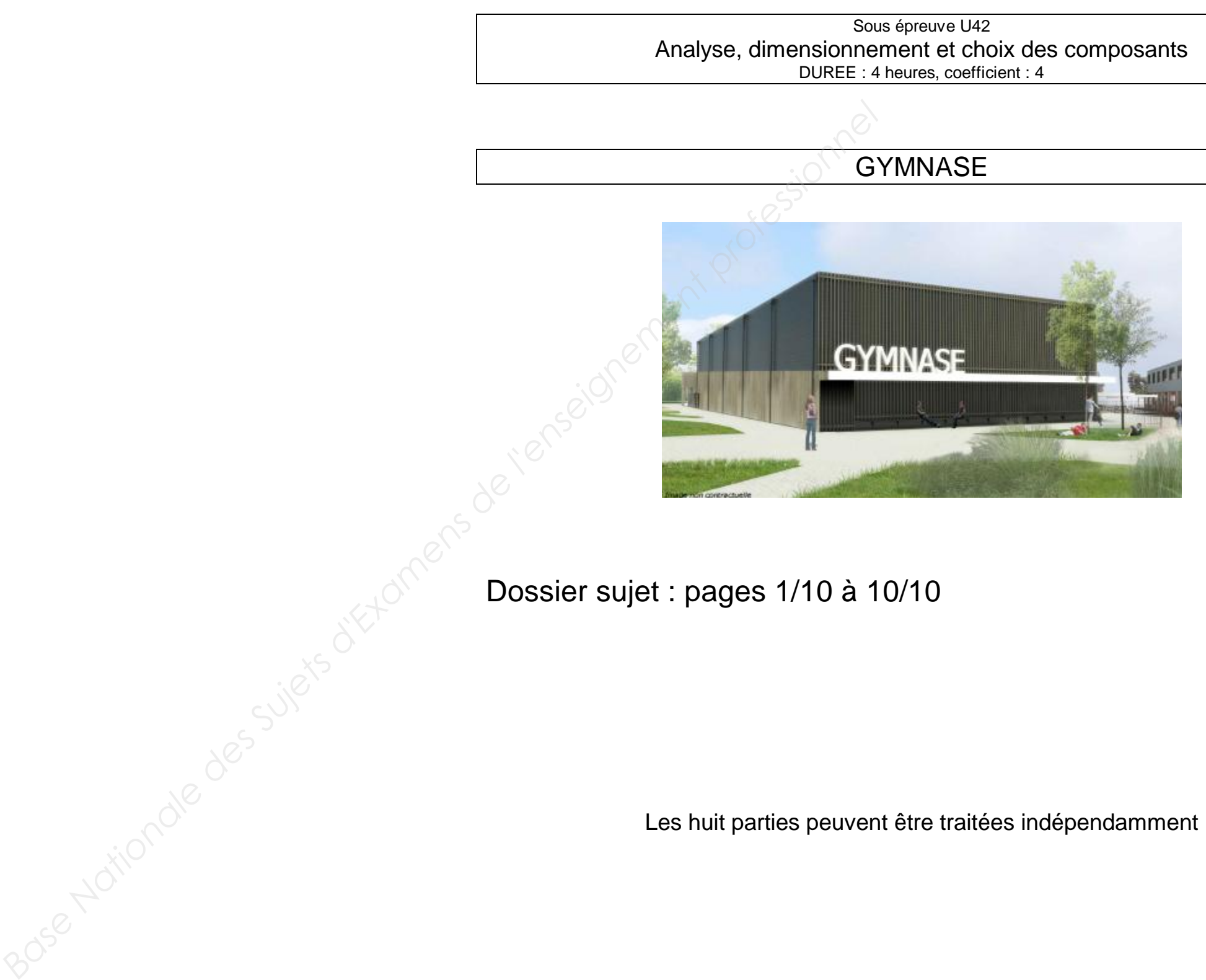

*AUCUN DOCUMENT AUTORISE* 

## BTS SCBH Session 2018

### **ÉTUDE TECHNICO-ÉCONOMIQUE D'UN GYMNASE D'UNE CITÉ SCOLAIRE**

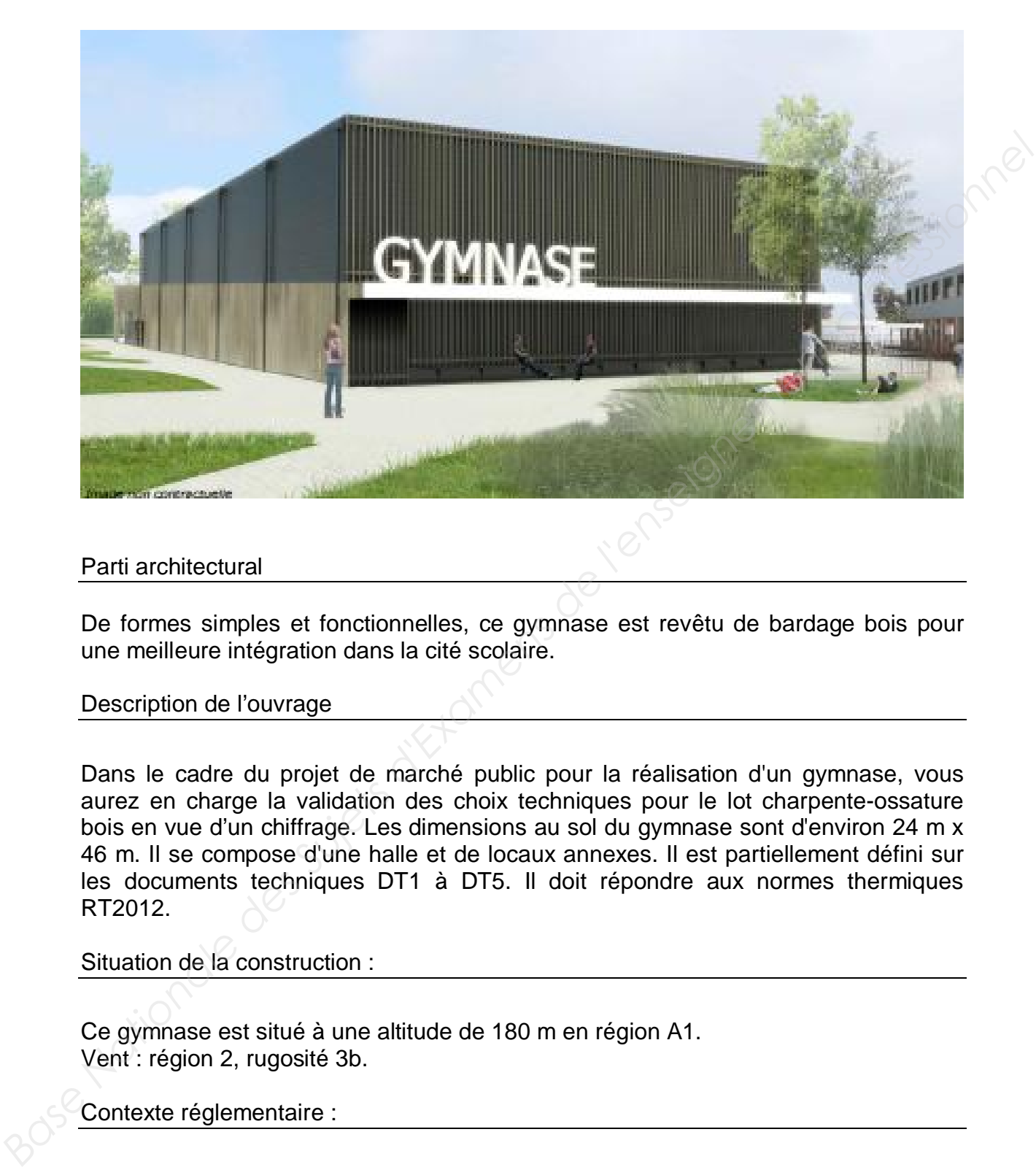

### Parti architectural

De formes simples et fonctionnelles, ce gymnase est revêtu de bardage bois pour une meilleure intégration dans la cité scolaire.

#### Description de l'ouvrage

Dans le cadre du projet de marché public pour la réalisation d'un gymnase, vous aurez en charge la validation des choix techniques pour le lot charpente-ossature bois en vue d'un chiffrage. Les dimensions au sol du gymnase sont d'environ 24 m x 46 m. Il se compose d'une halle et de locaux annexes. Il est partiellement défini sur les documents techniques DT1 à DT5. Il doit répondre aux normes thermiques RT2012.

#### Situation de la construction :

Ce gymnase est situé à une altitude de 180 m en région A1. Vent : région 2, rugosité 3b.

Contexte réglementaire :

EC0, EC1, EC5

La structure principale de la charpente est composée de poutres en bois lamellécollé GL24h de section variable 160 mm  $\times$  (1180  $\rightarrow$  1600  $\rightarrow$  1180) mm reposant sur des poteaux pendulaires en bois lamellé-collé GL24h de section  $2 \times (75 \text{ mm} \times 405 \text{ mm})$ .

Les pannes de section 100 mm x 260 mm sont constituées de bois lamellé-collé GL24h.

Des tirants métalliques sont présents en façade.

### **Partie 1 :** Stabilité générale de l'ouvrage

L'ouvrage est stabilisé par une poutre au vent et des éléments complémentaires à la structure. Votre travail consiste à vérifier la stabilité de l'ouvrage et à valider le diamètre du tirant métallique inscrit au CCTP. **Les pannes de section 100 mm × 260 mm sont constituées de bois lamellé-collé**<br> **Des tirants métalliques sont présents en façade.**<br> **Partie 1 :** Stabilité générale de l'ouvrage<br> **Partie 1 :** Stabilité générale de l'ouvrage

Ressources de la question :

- DT6 : liste de bois et quincaillerie page 1/1
- DT9 : étude de la poutre au vent page 1/2 à 2/2
- DT12 : système de tirant Halfen "Detan" page 1/6

Documents réponses :

- DR1 : analyse de la stabilité
- DR2 : chargement dû au vent
- 1.1 Sollicitations de la poutre au vent

**Q1.1 Représenter** sur le document réponse DR1, la direction du vent qui sollicite la poutre au vent située entre les files 1 et 2 (*voir DT9 page 1/2*).

1.2 Autres éléments de stabilité du bâtiment

**Q1.2 Identifier,** en les surlignant sur le document réponse DR1, les éléments complémentaires à la poutre au vent permettant d'assurer la stabilité globale du bâtiment.

1.3 Modèle d'étude du portique (sans les éléments de stabilisation)

Les dimensions de la structure permettent de retenir le modèle d'étude suivant pour **B**<br>Base **Le** un portique courant :

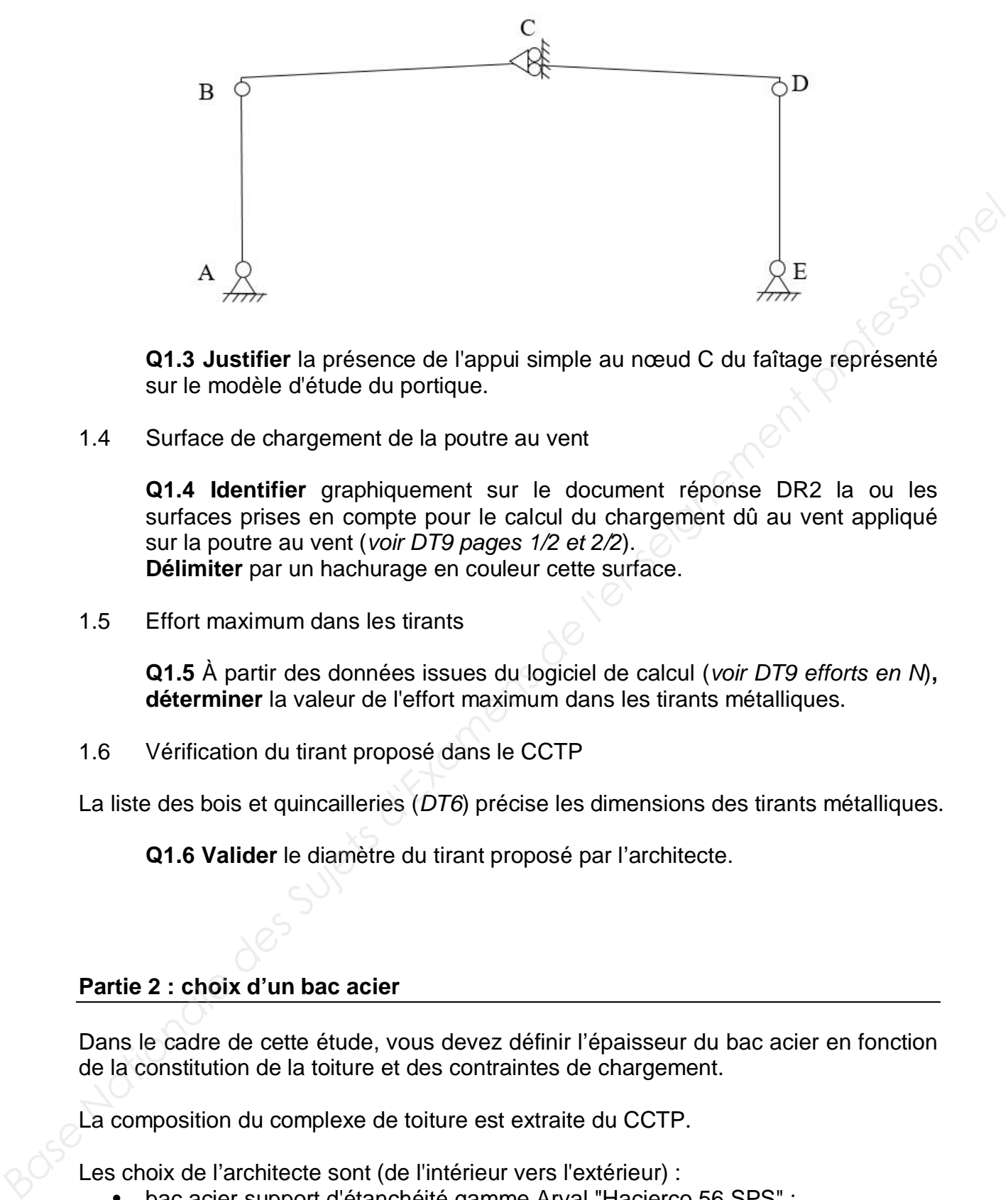

**Q1.3 Justifier** la présence de l'appui simple au nœud C du faîtage représenté sur le modèle d'étude du portique.

1.4 Surface de chargement de la poutre au vent

**Q1.4 Identifier** graphiquement sur le document réponse DR2 la ou les surfaces prises en compte pour le calcul du chargement dû au vent appliqué sur la poutre au vent (*voir DT9 pages 1/2 et 2/2*). **Délimiter** par un hachurage en couleur cette surface.

1.5 Effort maximum dans les tirants

**Q1.5** À partir des données issues du logiciel de calcul (*voir DT9 efforts en N*)**, déterminer** la valeur de l'effort maximum dans les tirants métalliques.

1.6 Vérification du tirant proposé dans le CCTP

La liste des bois et quincailleries (*DT6*) précise les dimensions des tirants métalliques.

**Q1.6 Valider** le diamètre du tirant proposé par l'architecte.

### **Partie 2 : choix d'un bac acier**

Dans le cadre de cette étude, vous devez définir l'épaisseur du bac acier en fonction de la constitution de la toiture et des contraintes de chargement.

La composition du complexe de toiture est extraite du CCTP.

Les choix de l'architecte sont (de l'intérieur vers l'extérieur) :

- bac acier support d'étanchéité gamme Arval "Hacierco 56 SPS" ;
- feutre acoustique noir ;
- pare-vapeur type Rocksourdine ;
- isolation en laine de verre haute rigidité 80 mm + 160 mm  $(R = 6.45 \text{ m}^2)$ . K/W) de masse volumique égale à 180 kg/m3, pose en 2 couches croisées ;
- étanchéité Soprema "Elastophene Flam 25", en 2 couches superposées.

La pente de la toiture est de 3%,

Documents techniques :

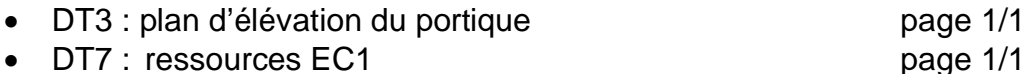

• DT12 : support d'étanchéité Arval "Hacierco 56 SPS" page 5/6

*Hypothèses :* 

- *la pente de la toiture est négligeable ;*
- *le poids propre du bac acier est négligé devant les efforts mis en jeu ;*
- *les poids propres du feutre acoustique et du pare vapeur sont négligeables.*
- 2.1 Charge surfacique G

**Q2.1 Déterminer** la charge surfacique permanente G (en daN/m²) supportée par le bac acier.

2.2 Charge surfacique normale de neige S

La valeur caractéristique de neige au sol est :  $S_{k200} = 0.45$  kN/m<sup>2</sup> de projection sur une surface horizontale.

**Q2.2 Déterminer** la charge surfacique normale de neige S (en daN/m²) supportée par le bac acier.

2.3 Choix d'une épaisseur de bac acier

Les bacs acier sont posés d'un seul tenant sur le rampant.

**Q2.3 Justifier** le choix du modèle de chargement des bacs et **proposer** une épaisseur de bac acier à partir du document DT12 page 5/6.

#### Partie 3 : Vérification réglementaire d'une panne courante

Dans le cadre de cette étude, vous devez maintenant vérifier les sections inscrites dans le CCTP et justifier les calculs qui seront portés sur la notice réglementaire. Seule la section de la panne courante sera vérifiée. *Base Nationale des Suits de Suits de la toilure est négligeable :*<br> *Base Nationale de color est néglige devant les efforts mis en jeu ;*<br> *Base Nots propres du feutre acoustique et du pare vapeur sont négligeables.*<br>
2.1

Ressources de la question :

- DT2 : vue en plan page 1/1
- DT8 : ressources EC5 pages 1/5 à 4/5

#### *Hypothèses :*

*- compte tenu de la faible pente, la panne sera sollicitée en flexion simple ; - pour ce calcul on retient la classe de service 1.*

3.1 Bande de chargement d'une panne courante

**Q3.1 Représenter** sur copie et **coter** la bande de chargement d'une panne courante n°40 sur file F représentée sur le document DT2.

3.2 Charge linéique G sur une panne courante

*Donnée : pour cette question, la charge surfacique du complexe de toiture sera prise égale à 60 daN/m² ;* 

**Q3.2 Déterminer** la charge linéique G en daN/m sur la panne (poids propre compris).

3.3 Chargement linéique p de la combinaison 1,35.G + 1,5.S

*Donnée : pour cette question, la charge linéique de neige sera prise égale à 100 daN/m selon rampant.* 

**Q3.3 Déterminer** le chargement linéique p en daN/m de la combinaison 1,35.G + 1,5.S sur une panne courante.

3.4 Modèle d'étude d'une panne courante

**Q3.4 Représenter** le modèle d'étude d'une panne courante.

3.5 Vérifications d'une panne courante aux sollicitations

**Q3.5.1 Vérifier** la panne à l'ELU en flexion simple, sans étude du déversement.

**Q3.5.2 Vérifier** la panne à l'ELU en cisaillement longitudinal.

Q3.5.3 Vérifier la panne à l'ELS (W<sub>net,fin</sub> uniquement).

**Q3.5.4 Valider** la section de la panne courante.

### Partie 4 : comportement d'un poteau de pignon

Vous devez vérifier que le poteau est correctement dimensionné et que la présence des lisses est justifiée. **as.2 Déterminer la** charge linéique G en daN/m sur la panne (poids propre<br>
compris).<br> **Base Nationale Des Sures Anationale des Super-**<br> **Base Anationale Des Sures Anation** and the charge linéique de neige sera prise égal

Les parois à ossature bois sont composées de la façon suivante (de l'extérieur vers l'intérieur) :

- Bardage lames bois verticales :
- Tasseaux verticaux de 27 mm x 45 mm + contre-tasseaux horizontaux de 27 mm x 45 mm ;
- Pare-pluie sur OSB-3 épaisseur 12 mm;
- Montant d'ossature bois 45 mm x 145 mm incorporant 145 mm d'isolant ;
- Membrane d'étanchéité à l'air :
- Tasseaux horizontaux 45 mm x 45 mm incorporant 45 mm d'isolant ;
- Habillage intérieur OSB-3 épaisseur 18 mm.

Ressources de la question :

x DT5 : plan de l'élévation du pignon page 1/1

*Hypothèses :* 

*- l'acrotère n'est pas prise en compte pour ce modèle d'étude ;* 

*- le poids propre du poteau est négligé devant les efforts mis en jeu.* 

*Données :* 

*- le modèle d'étude du poteau pendulaire N°8 file F est donné ci-joint avec la combinaison de chargement suivante :* 

$$
1,35.G + 0,75.Sii + 1,5.W
$$

4.1 Analyse mécanique du poteau pendulaire

**Q4.1.1 Définir** la nature des sollicitations appliquées au poteau pendulaire.

**Q4.1.2 déterminer** les actions aux appuis en M et N.

**Q4.1.3 tracer** le diagramme des efforts normaux.

**Q4.1.4 tracer** le diagramme des efforts tranchants.

**Q4.1.5 tracer** le diagramme des moments fléchissants. **Valider** la section du poteau pendulaire.

4.2 Rôle des lisses

**Q4.2 Justifier** la nécessité des lisses 22 et 23.

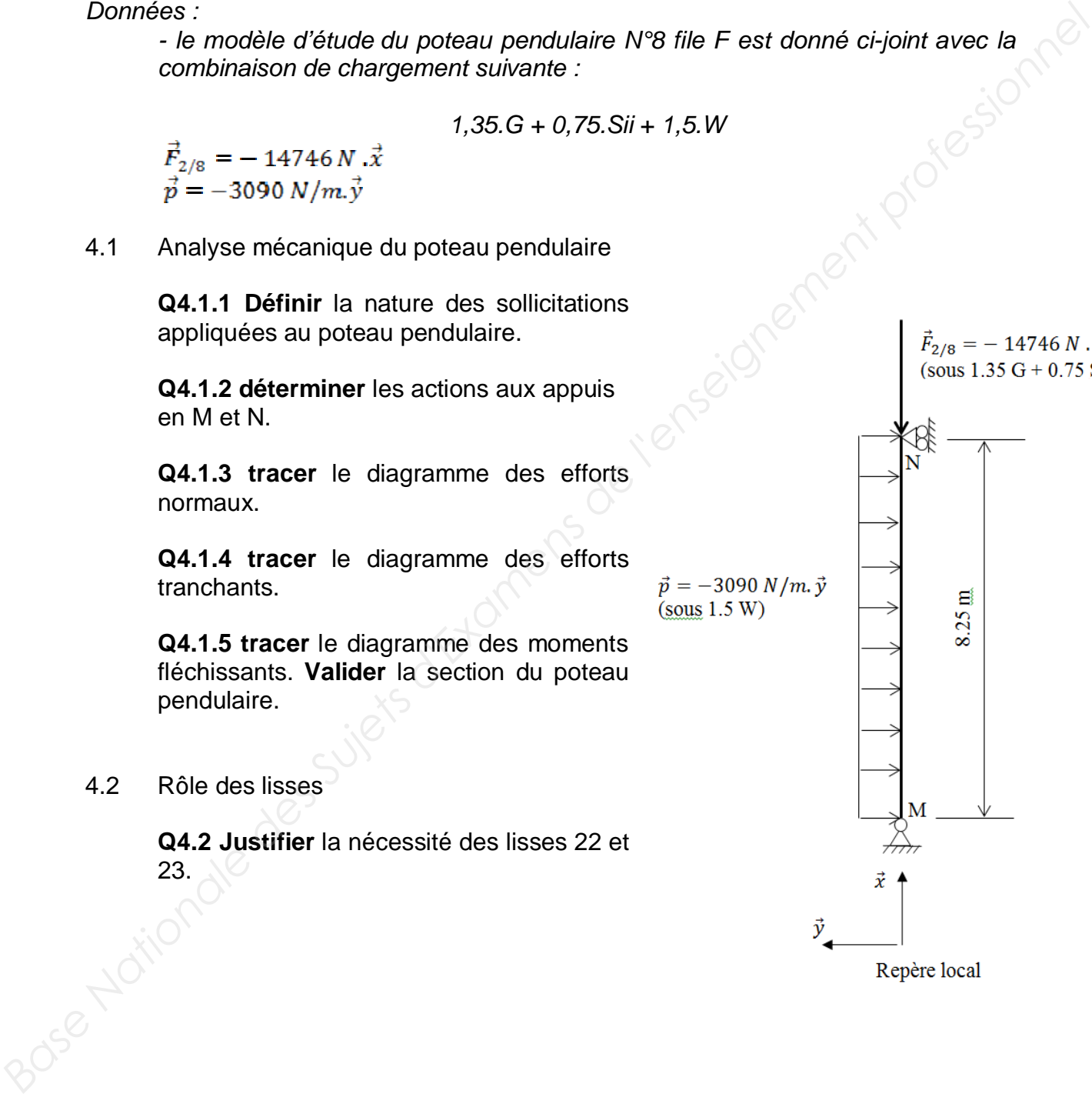

A ce stade de l'étude, vous devez dimensionner un assemblage.

Les assemblages articulés au rein du portique (points B et D sur le modèle cidessous) sont réalisés à l'aide de 10 boulons de diamètre 16 mm qui peuvent être positionnés de deux façons différentes.

*Données :* 

- *-* effort ELU à reprendre  $F_d$  = 124730 N;
- *résistance de calcul par boulon de diamètre 16 mm et par plan de cisaillement : Fv,Rd = 8153 N ;*
- *l'étude portera uniquement sur le poteau.*

Ressources de la question :

- DT8 : ressources EC5 page 5/5
- DT10 : assemblage au rein du portique page 1/1

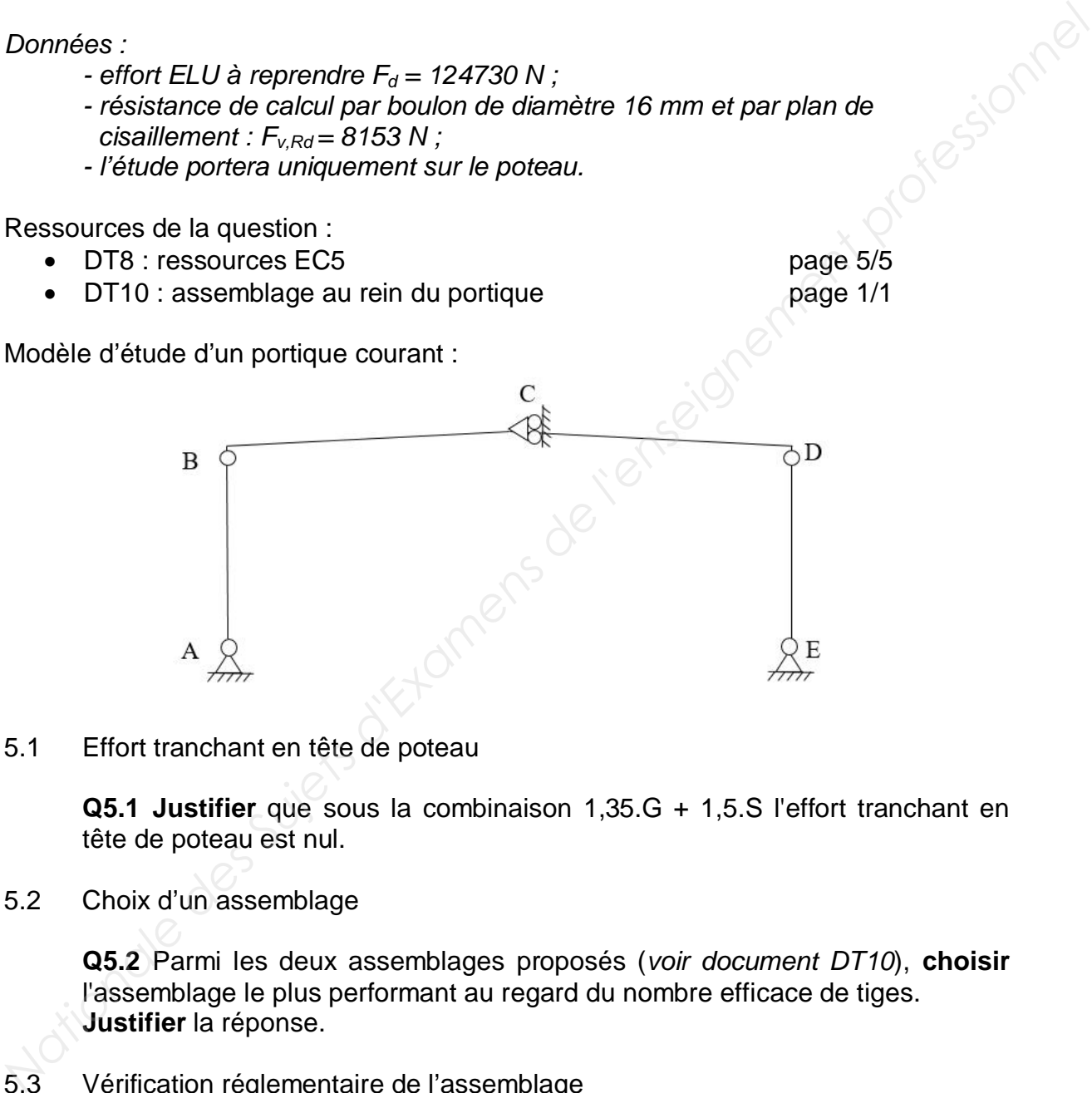

5.1 Effort tranchant en tête de poteau

**Q5.1 Justifier** que sous la combinaison 1,35.G + 1,5.S l'effort tranchant en tête de poteau est nul.

5.2 Choix d'un assemblage

**Q5.2** Parmi les deux assemblages proposés (*voir document DT10*), **choisir** l'assemblage le plus performant au regard du nombre efficace de tiges. **Justifier** la réponse.

5.3 Vérification réglementaire de l'assemblage *Base* 

**Q5.3 Vérifier** réglementairement l'assemblage retenu en question 5.2. **Conclure**.

Pour cette partie de l'étude, vous devez déterminer la composition et les performances d'étanchéité des parois. Plusieurs solutions étant envisagées, vous devrez faire un choix.

Ressources de la question :

- DT11 : propositions et simulations de mur à ossature bois pages 1/7 à 4/7
- x DT12 : fiches techniques de membranes d'étanchéité à l'air pages 2/6 à 4/6
- 6.1 Détermination du facteur intrinsèque de la membrane

**Q6.1 Préciser** ce que représente un facteur intrinsèque de membrane. À partir des fiches techniques proposées sur le document DT12, **relever** le facteur intrinsèque des membranes d'étanchéité à l'air et coupe-vent.

6.2 Détermination réglementaire de la valeur minimale du facteur intrinsèque

**Q6.2 Déterminer** la valeur minimale du facteur intrinsèque d'un point de vue réglementaire au regard du DTU 31-2 (*voir DT11 page 4/7*).

6.3 Choix d'une composition de paroi

**Q6.3** À partir des 3 propositions de composition de murs à ossature bois proposées en phase de chiffrage (*document DT11 page 1/7 à 3/7*), **identifier**  celle qui présente le plus **faible** risque de condensation dans la paroi. **Justifier** votre réponse. **Base 17 à avec Suret des Suivrestes de l'antigations de mentions de mentions d'étanchétié à l'air pages 2/6 à 4/6<br>
<b>Base 17 à 4/6**<br> **Base 17 à 4/6**<br> **Base 17 à 4/6**<br> **Base 17 à 4/6**<br> **Base 17 à 4/6**<br> **Determination du fac** 

6.4 Choix d'une membrane d'étanchéité à l'air

Pour un critère de tenue dans le temps, l'architecte a retenu la composition de paroi A (attention : ce n'est pas forcément celle qui présente le plus faible risque de condensation).

**Q6.4** A partir des documents DT11 pages 2/7 et 4/7 et DT12 pages 2/6 à 4/6, **choisir** la membrane permettant d'éviter la condensation dans la paroi A. **Justifier** votre réponse.

Vous devez qualifier la constitution de la paroi des murs du gymnase d'un point de vue thermique.

*Hypothèse :* 

*- les pièces horizontales d'ossature n'interviennent pas dans les calculs.* 

Ressources de la question :

- DT11 : ressources RT2012 page 5/7
- x DT12 : fiche technique d'isolant page 6/6

Document réponse :

• DR3 : calcul de U paroi d'un mur pages 1/1

7.1 Justification d'hypothèses de calcul

**Q7.1.1 Justifier** que les 2 membranes 3 et 6 de la paroi de mur (*repérées sur le document DR3*), ne sont pas prises en considération dans le calcul du coefficient de transmission thermique Up.

**Q7.1.2 Justifier** que la lame d'air ventilée 7 et le bardage 8 de la paroi de mur (*repérées sur le document DR3*), ne sont pas pris en considération dans le calcul du coefficient de transmission thermique Up. **Base are a conseignement conseignement conseignement profession of the section of the section of the profession of the profession of the decoration dhypothèses de calcul<br>
<b>BASE Are described to the conseignement professio** 

7.2 Détermination du coefficient de transmission thermique Up du mur

**Q7.2.1 Déterminer** sur DR3 la valeur Up du mur (U<sub>p,isol</sub>), dans un plan de coupe situé entre les montants d'ossature.

**Q7.2.2 Déterminer** sur DR3 la valeur Up du mur (U<sub>p.ossa</sub>), dans un plan de coupe situé au droit des montants d'ossature.

**Q7.2.3 Déterminer** à partir des 2 questions précédentes, la valeur Up moyen du mur  $U_{p,\text{mov}}$ ) pour un entraxe de montants de 600 mm.

**Q7.2.4 Déterminer** en pourcentage la perte thermique due aux montants d'ossature.

**Qualifier** les montants d'ossature dans le mur d'un point de vue thermique.

À partir des résultats issus de la notice thermique de l'ouvrage, vous devez proposer des solutions permettant de respecter la réglementation.

*Données :* 

- *altitude : 180 m ;*
- *zone climatique : H2b ;*
- *classe d'exposition aux bruits : CE1 ;*
- *SHONRT : 1569,7 m² / chauffage : chaudière gaz à condensation.*

Ressources de la question :

- x DT11 : ressources RT2012 pages 5/7 à 6/7
- $\bullet$  DT11 : extraits de la notice thermique  $\bullet$  page 7/7

8.1 Détermination de la performance de l'ouvrage

**Q8.1 Déterminer** le besoin climatique Bbio<sub>max</sub> et la consommation d'énergie primaire Cepmax de l'ouvrage (voir DT11 page 5/7 et 6/7)

8.2 Vérification réglementaire

**Q8.2 Comparer** les résultats du Bbio et du Cep du projet au Bbio<sub>max</sub> et Cep<sub>max</sub> calculés précédemment (voir DT11 page 7/7). **Conclure.**

8.3 Incidence des parois vitrées sur le facteur de température intérieure Tic

**Q8.3** Au regard du facteur Tic, **identifier** la solution retenue par l'architecte pour éviter une température intérieure excessive en période estivale.

8.4 Proposition d'une solution isolante alternative

**Q8.4 Proposer** une alternative à l'isolant laine de verre permettant de s'affranchir du risque de dépassement de la valeur Tic de référence. **Justifier** la réponse en vous appuyant notamment sur les courbes d'évolution des températures de surface intérieure et extérieure (*voir DT11 page 7/7*). *Base dexposition and the CRB i*<br> *Base dexposition aux bruits : CE1 ;*<br>
Bassources de la question aux bruits creating c chaudring e chaudring and condensation.<br> **Base Nation** 11 ressources RT2012 pages 5/7 à 6/7<br> **Base 12** 

# Étude technico économique

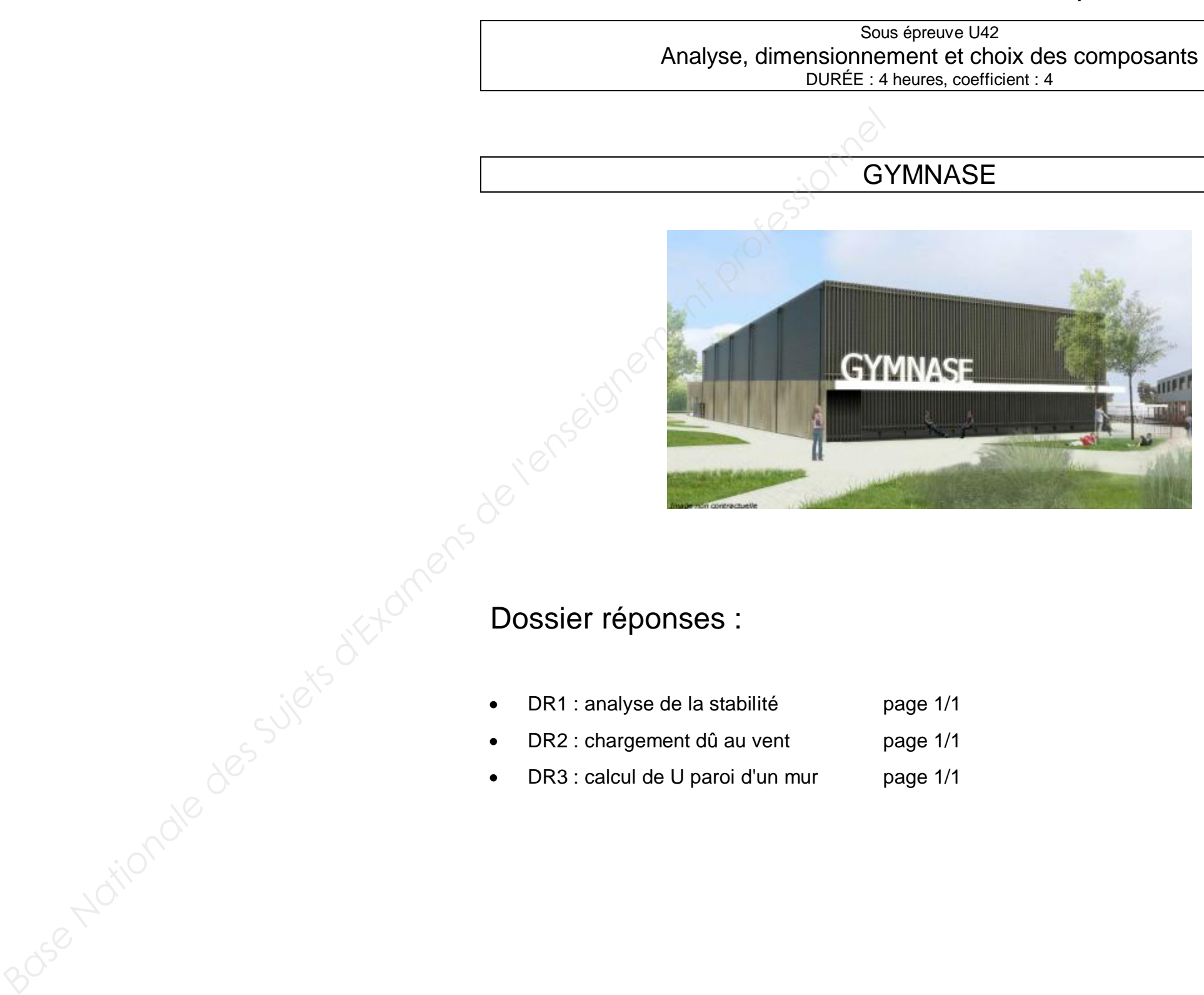

- 
- 

## BTS SCBH Session 2018

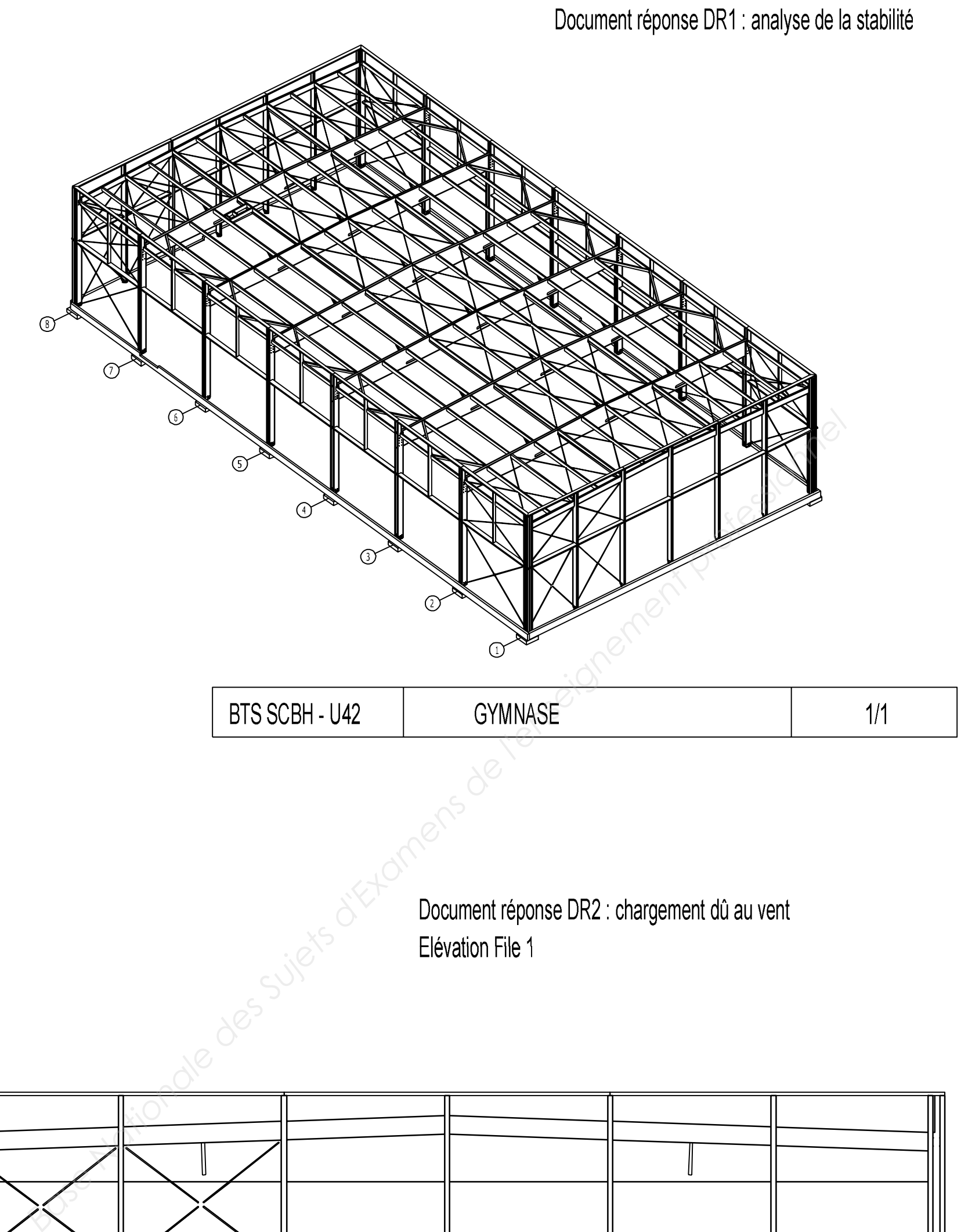

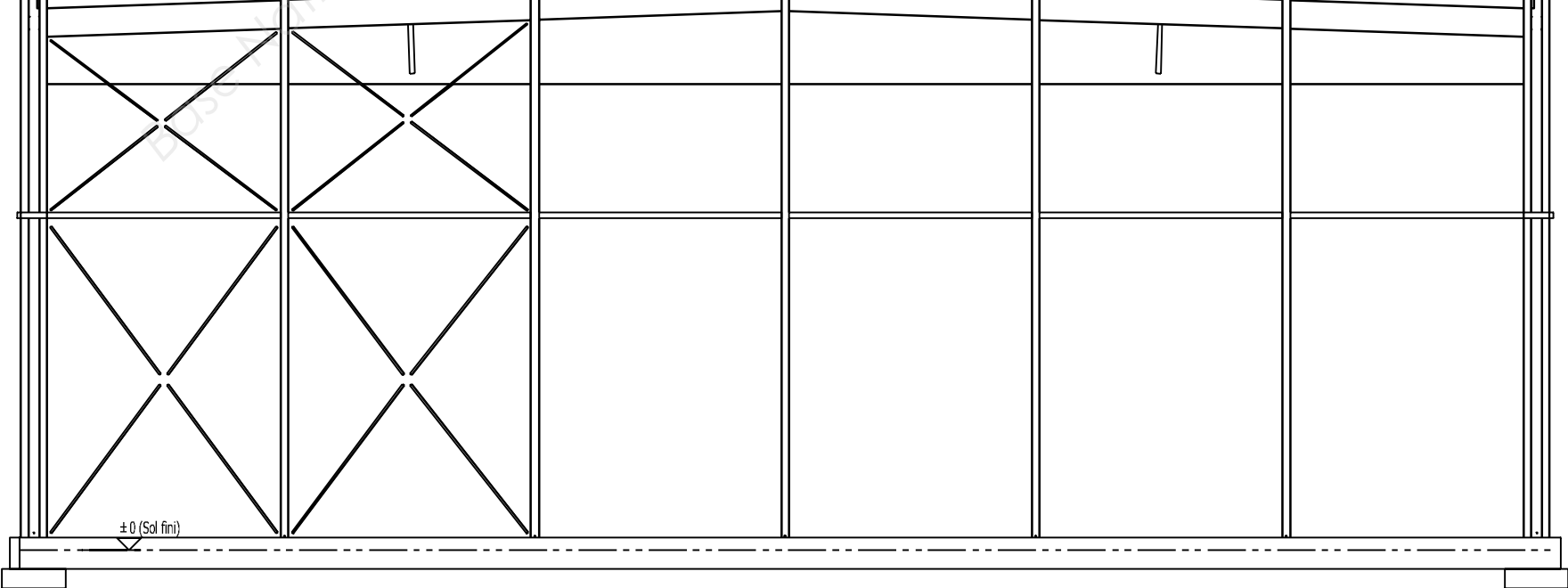

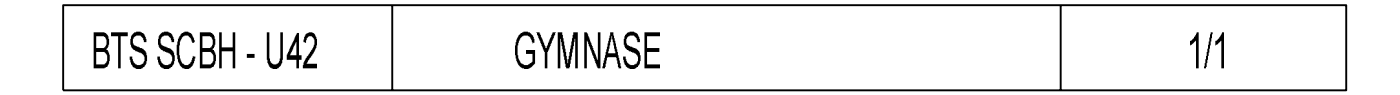

**Calcul Up,isol. proposition A de mur à ossature bois entre montants :** 

### **Calcul Up,ossa. proposition A de mur à ossature bois au droit des montants :**

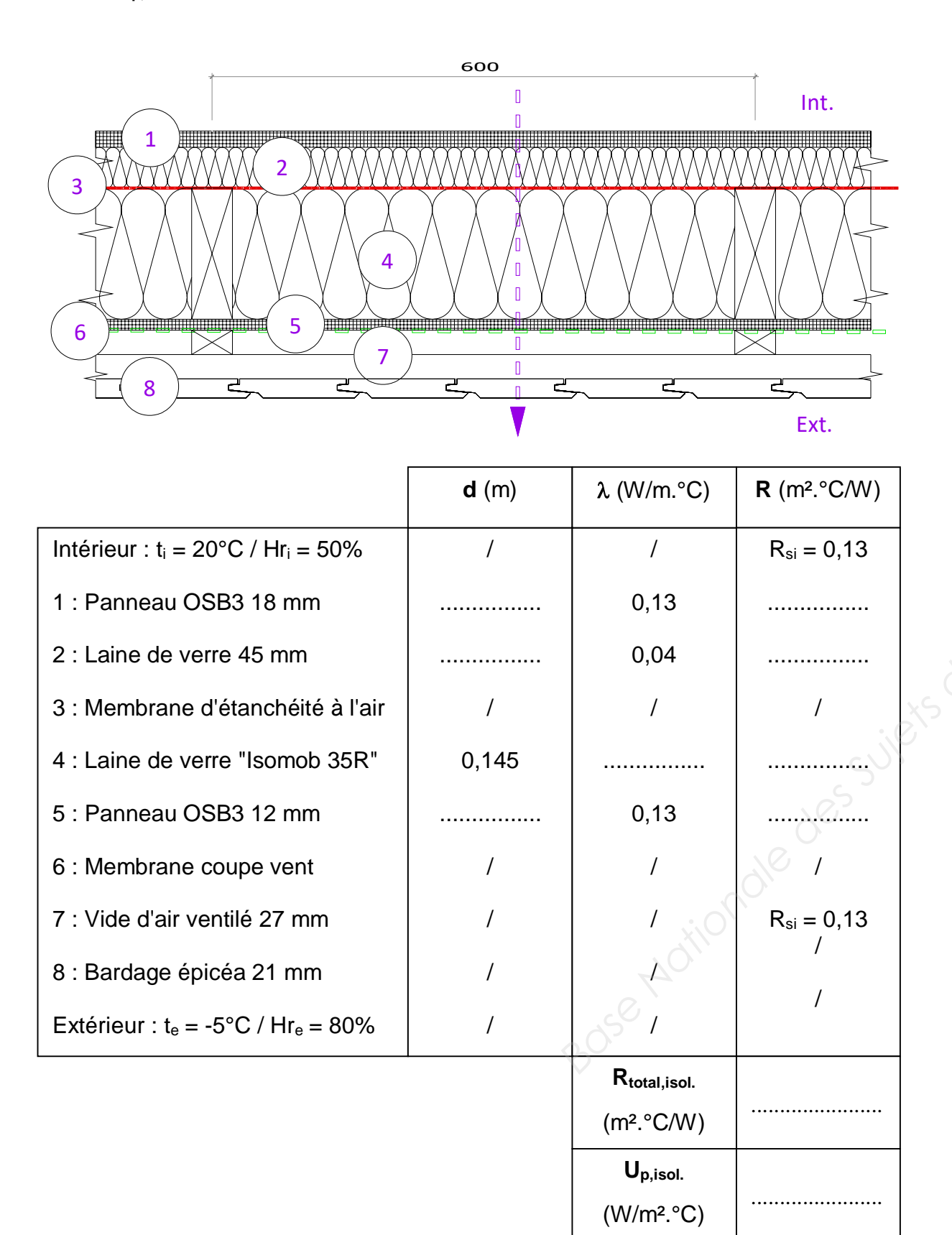

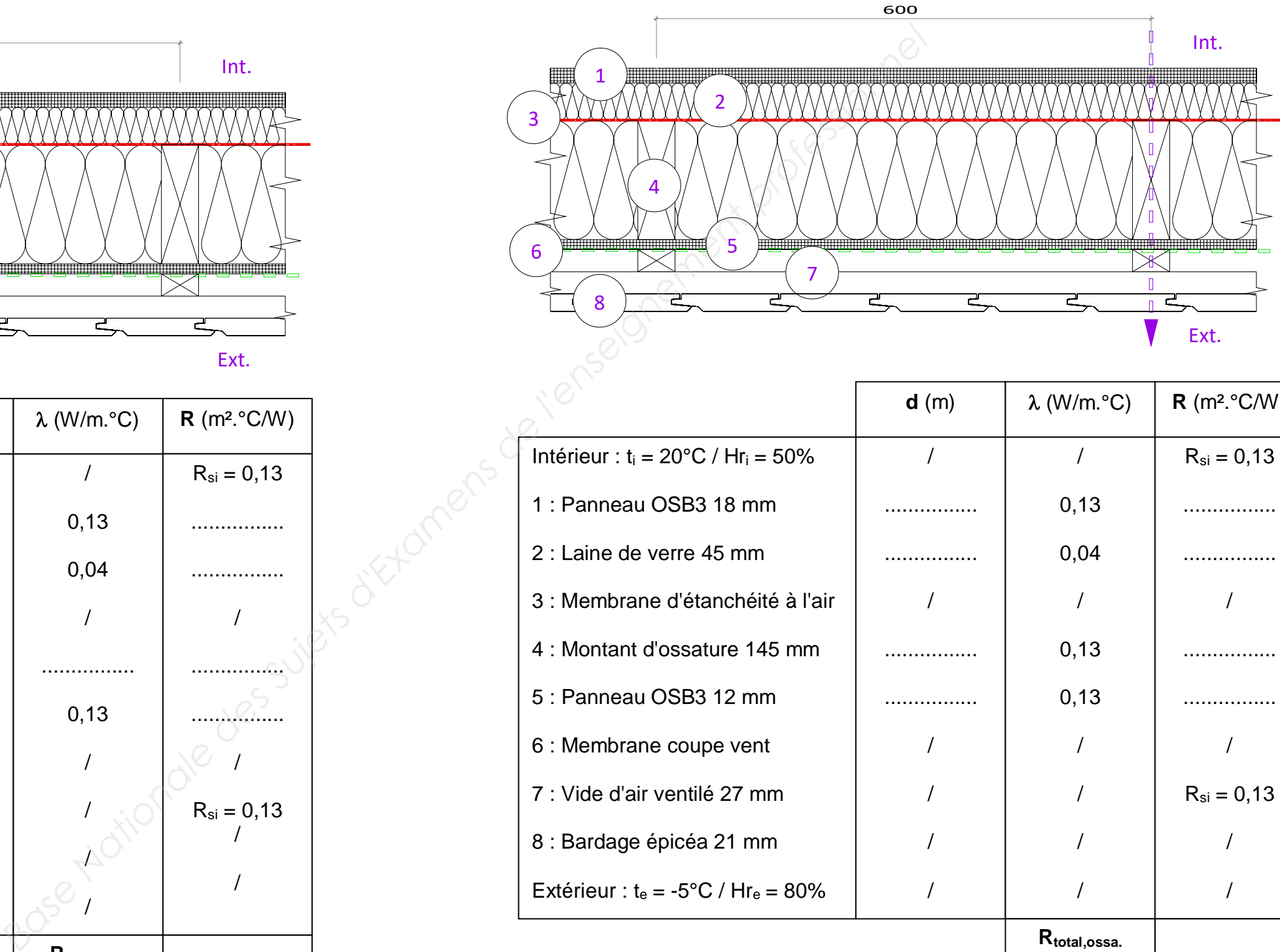

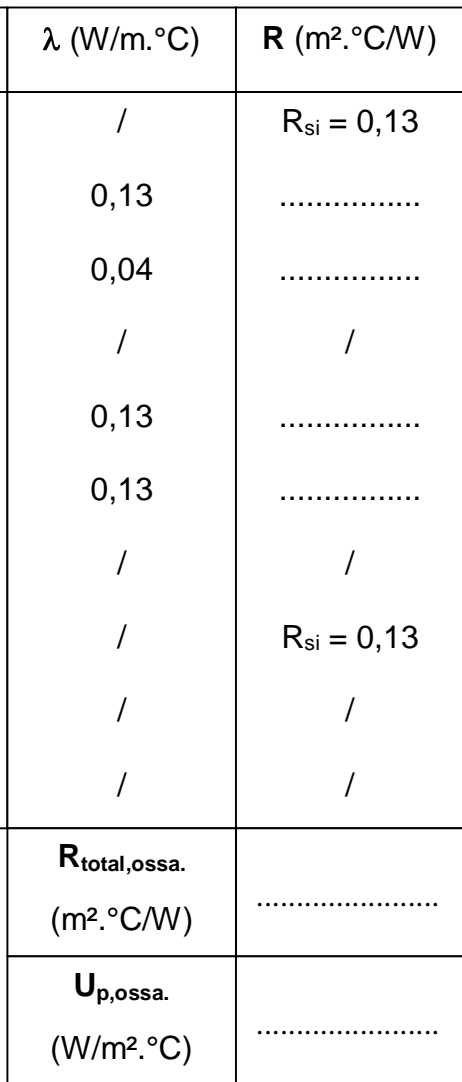

## Étude technico économique

- DT1 à DT6 : plans et liste de production
- DT7 : ressources EC1 page 1/1
- DT8 : ressources EC5 pages 1/5 à 5/5
- DT9 : étude de la poutre au vent pages 1/2 à 2/2
- DT10 : assemblage au rein du portique **page 1/1**
- DT11 : étude hygrothermique <br>
pages 1/7 à 7/7
- x DT12 : fiches techniques produits pages 1/6 à 6/6

## BTS SCBH Session 2018

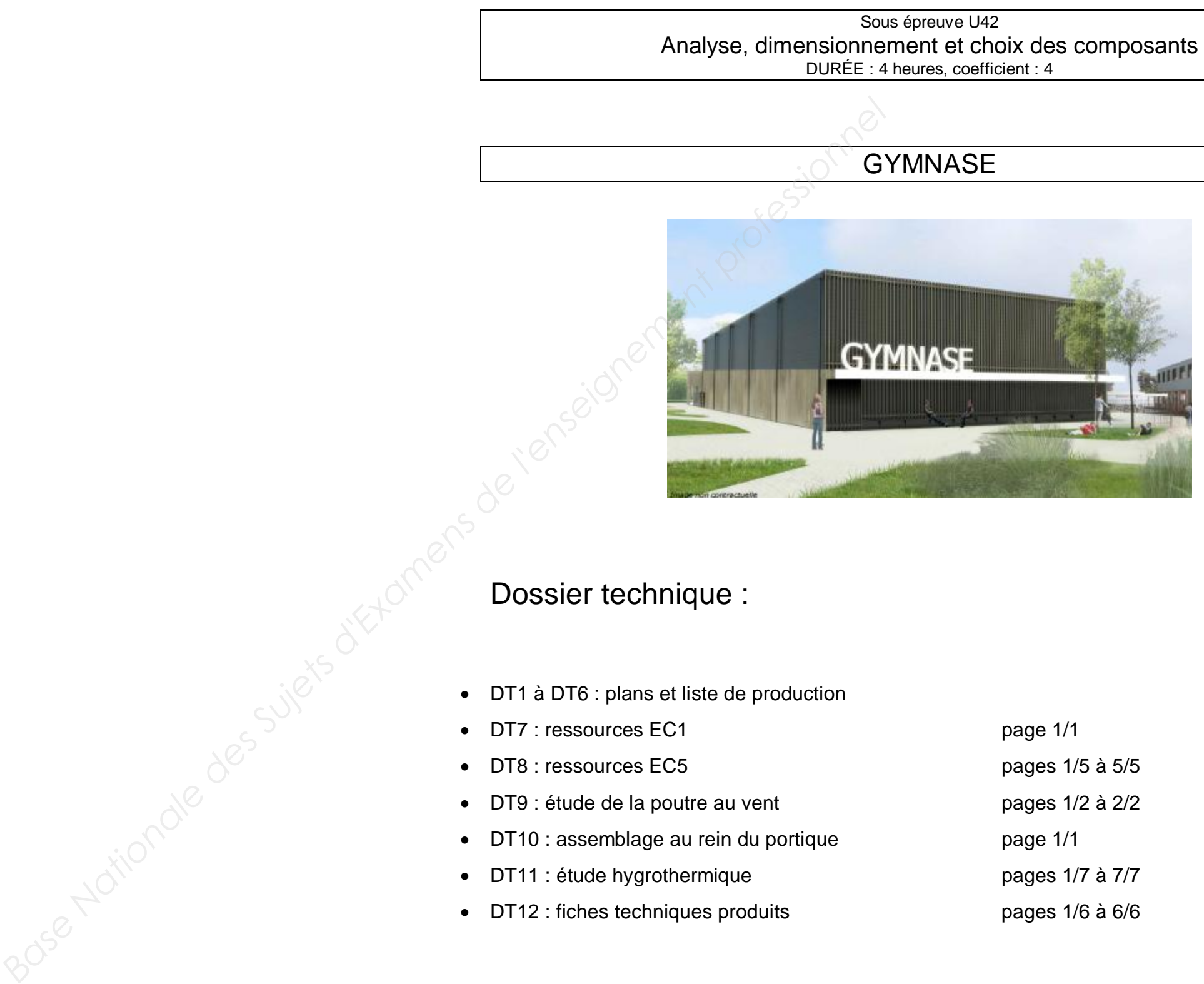

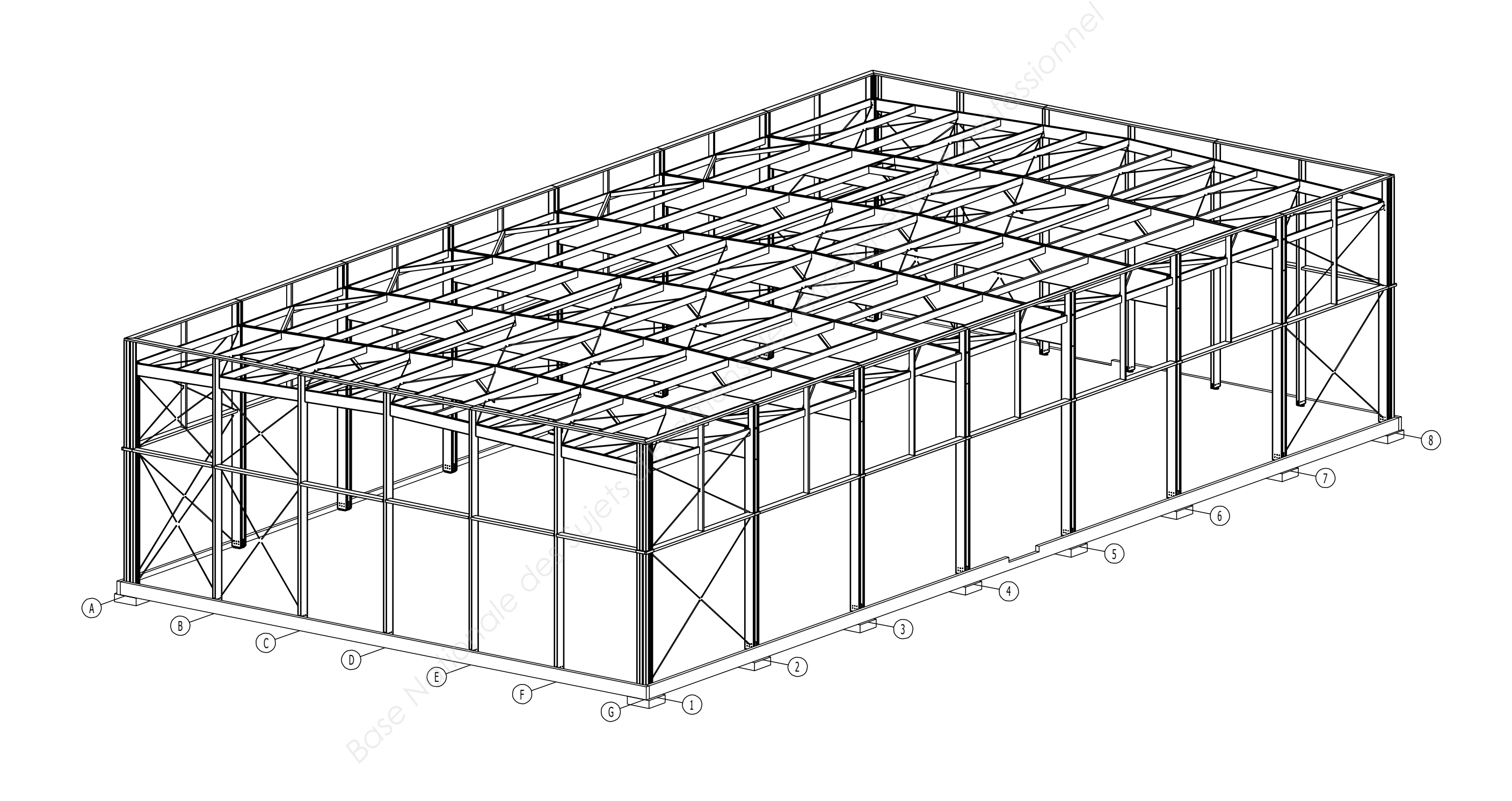

BTS SCBH - U42 | GYMNASE

# perspective  $DT1$

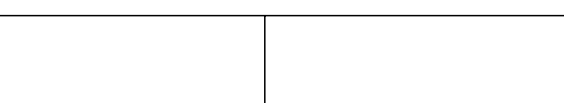

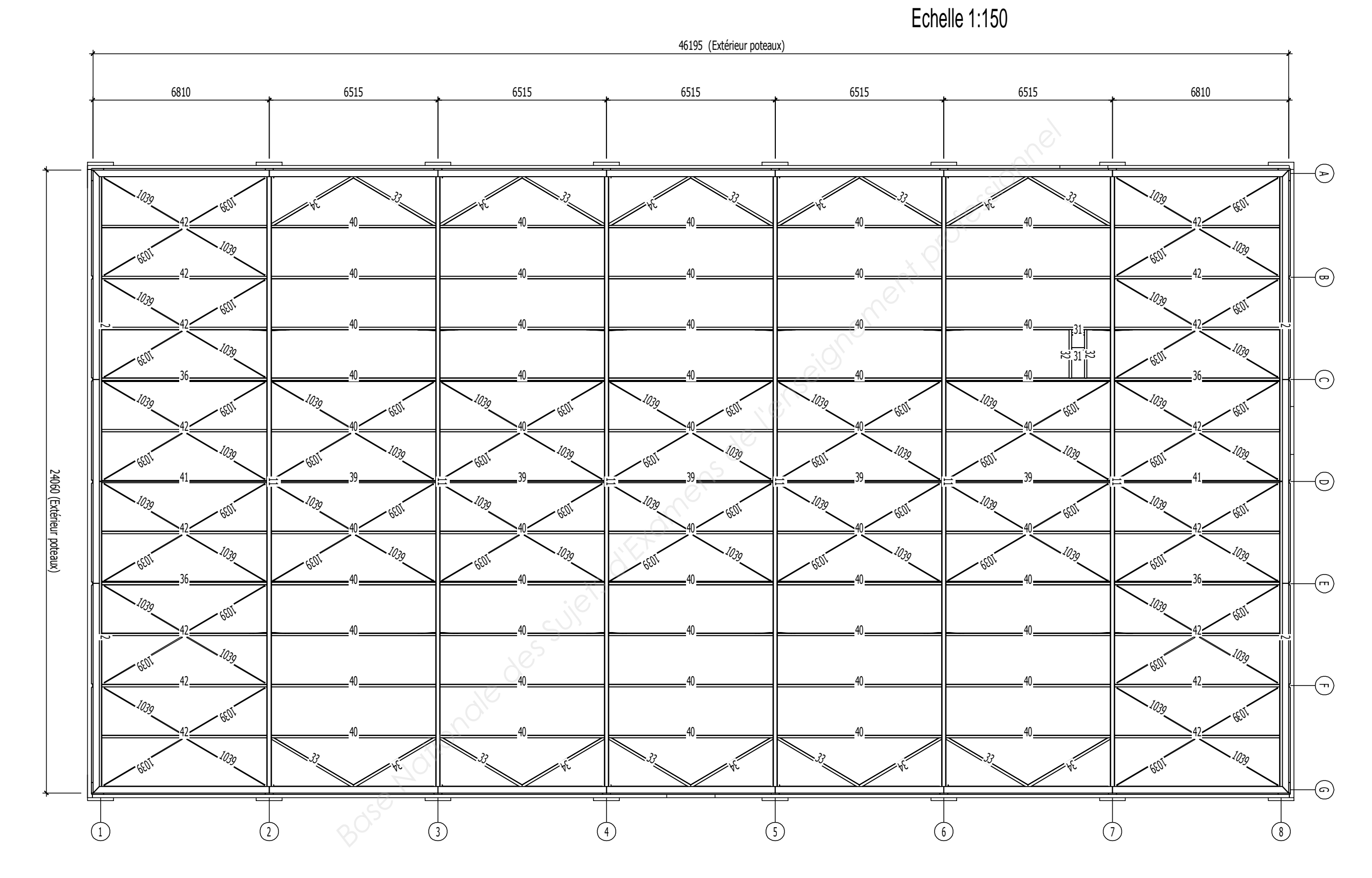

BTS SCBH - U42 | GYMNASE

# vue en plan  $DT2$

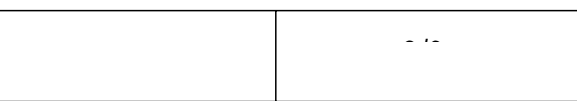

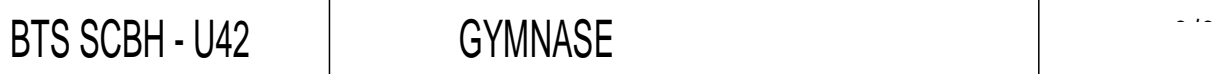

# élévation portique  $DT3$

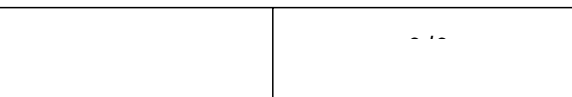

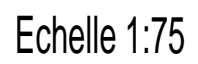

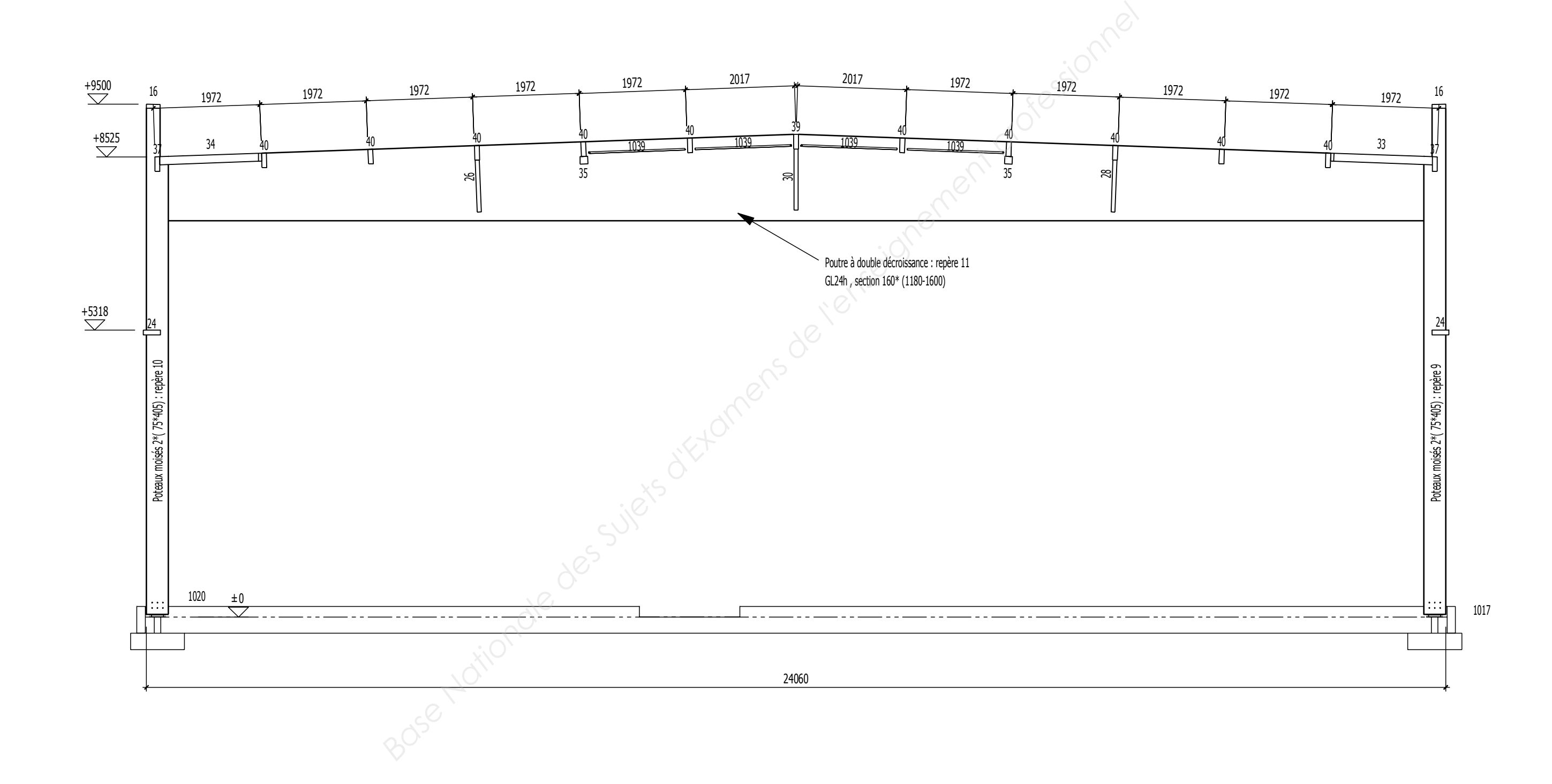

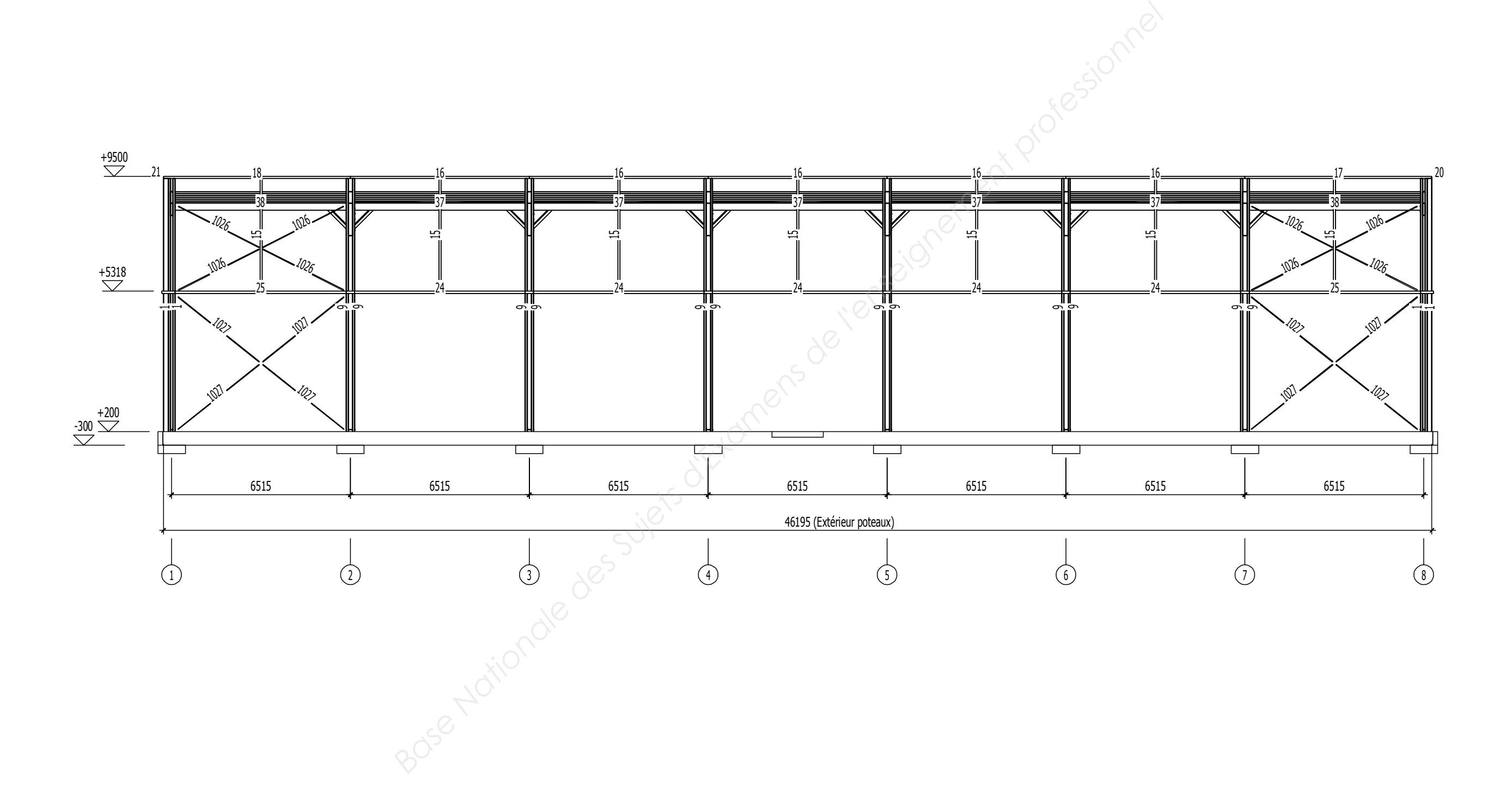

BTS SCBH - U42 | GYMNASE

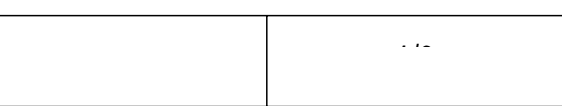

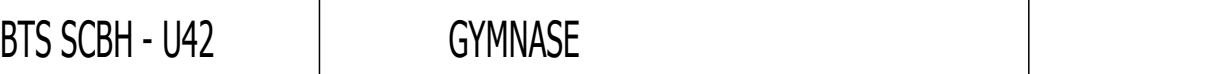

# élévation pignon  $DT5$

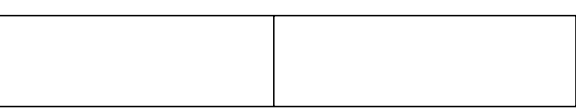

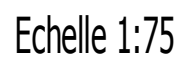

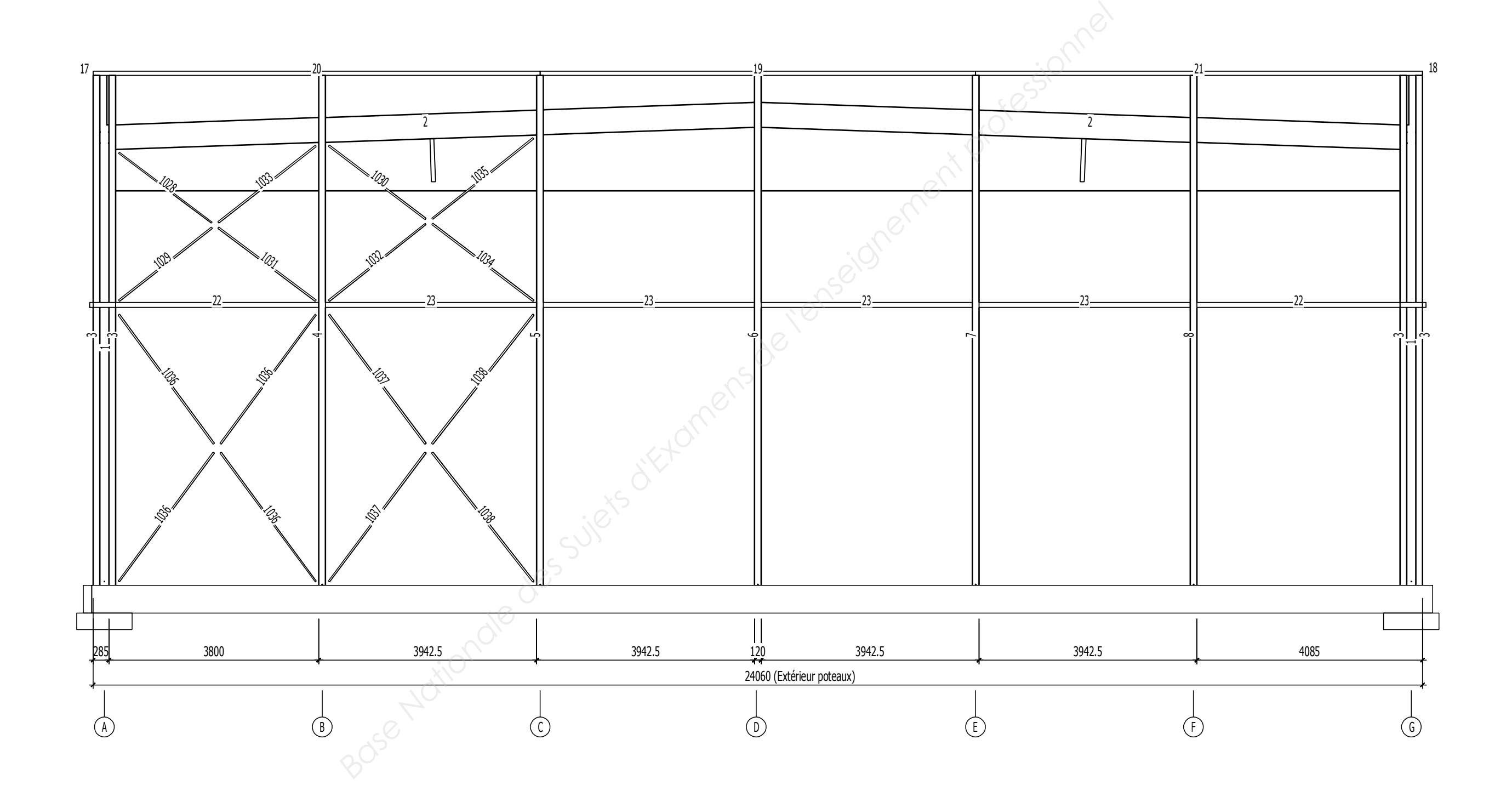

## Nom du projet:<br>Nom du fichier:

Gymnase<br>liste bois.lstm

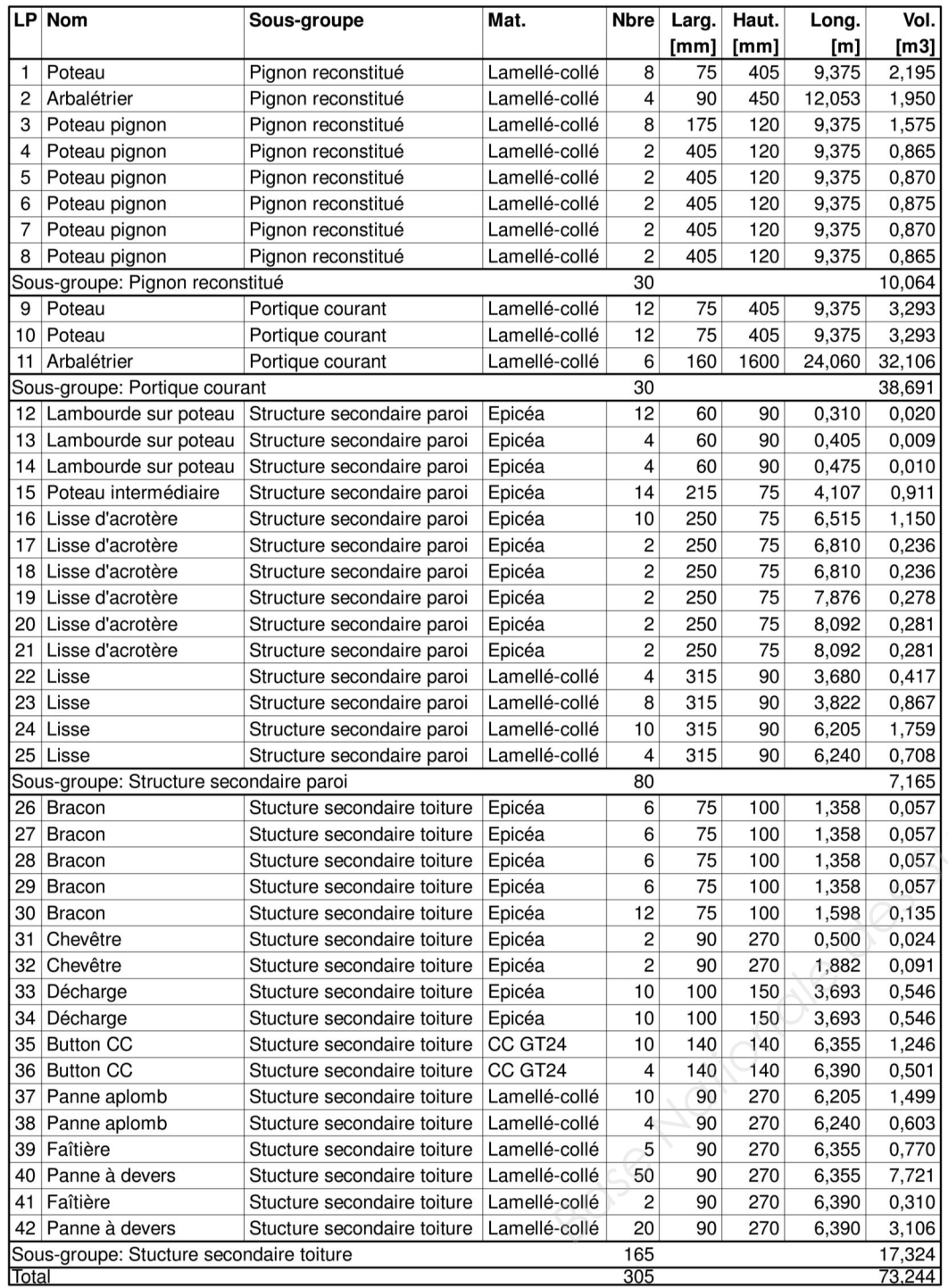

#### Nom du fichier:

liste quincaillerie.Istm

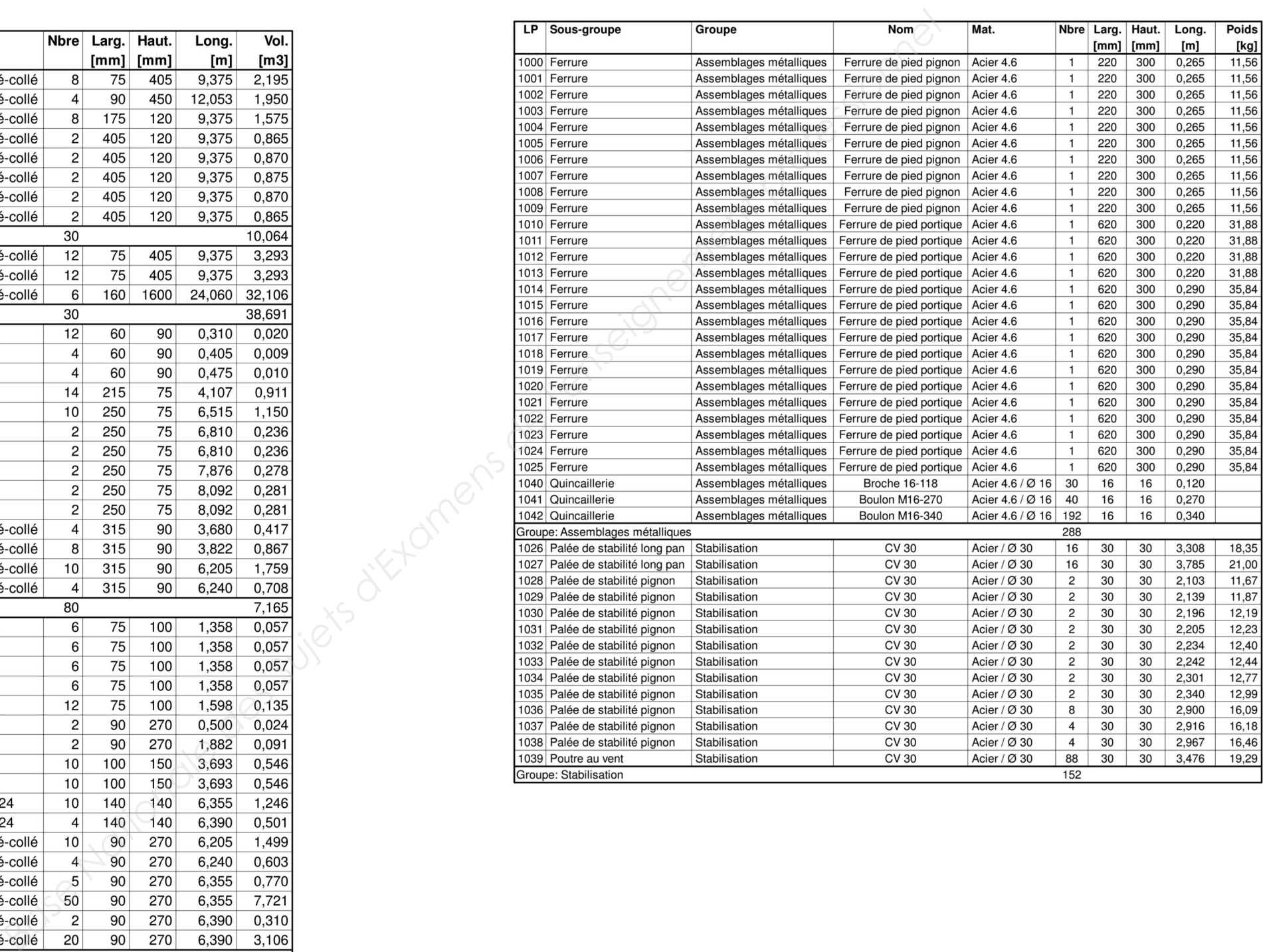

# liste de bois et quincaillerie  $DT6$

### **Document technique DT7 : ressources EC1**

### **Document technique DT8 : ressources EC5**

**Caractéristiques mécaniques et physiques des matériaux:** 

#### - **Caractéristiques mécaniques et physiques du BOIS MASSIF ( résineux ) selon EN 338 :**

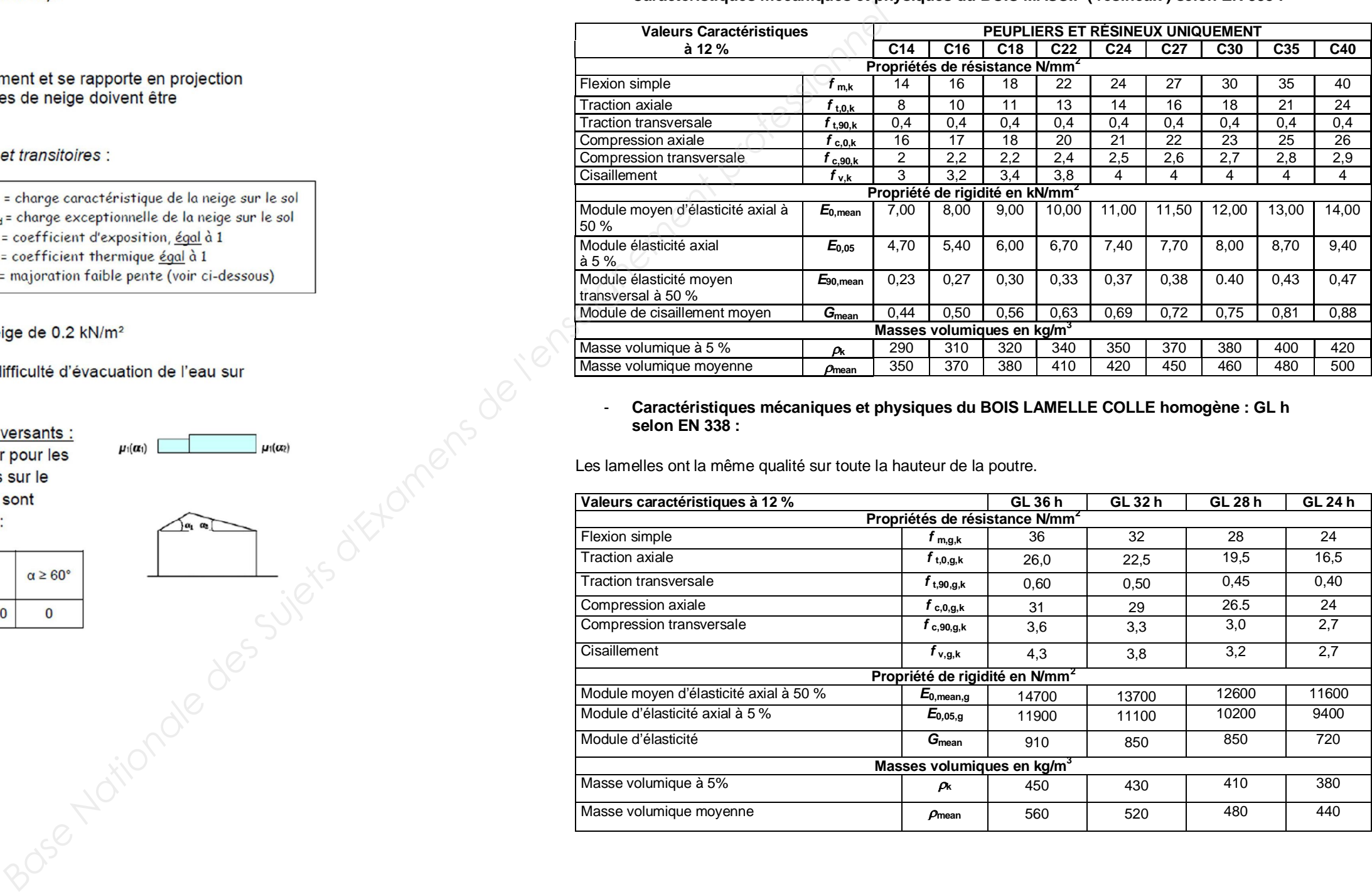

#### - **Caractéristiques mécaniques et physiques du BOIS LAMELLE COLLE homogène : GL h selon EN 338 :**

Les lamelles ont la même qualité sur toute la hauteur de la poutre.

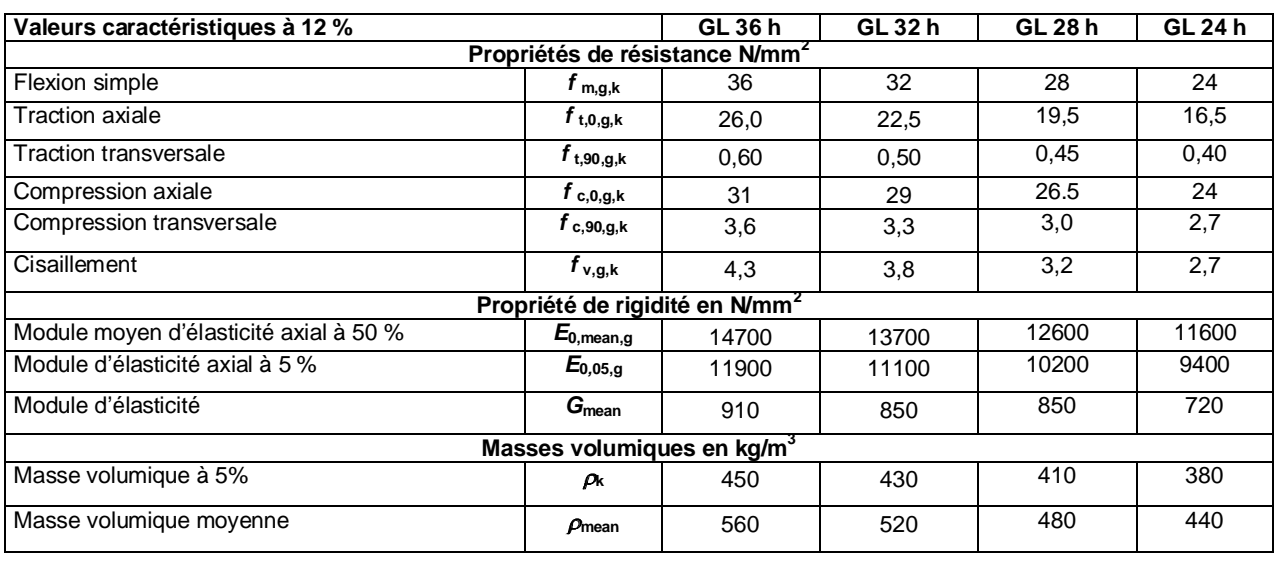

- Expression de la charge de neige :

déterminées comme suit :

$$
s = \mu_i * C_e * C_i * s_k + s_1
$$

Toiture à faible pente :

la toiture.

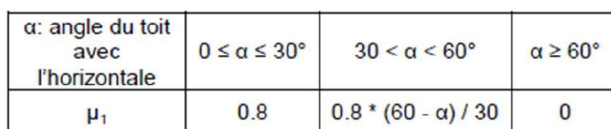

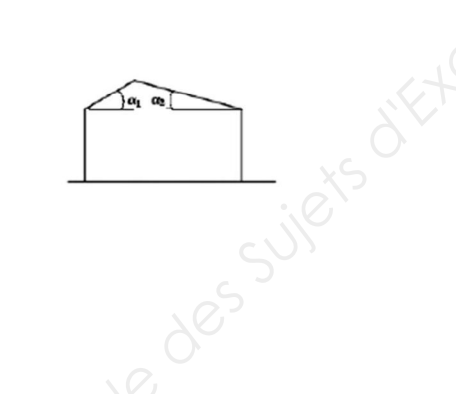

#### **Classes de service suivant l'Eurocode 5:**

Les structures doivent être assignées à l'une des classes de service suivantes :

- **Classe de service 1** :
- humidité moyenne d'équilibre du bois **Hbois 12 %**   $\rightarrow$  H<sub>air</sub>  $\leq$  65 %, t = 20 °C;
- **Classe de service 2** : humidité moyenne d'équilibre du bois **Hbois 20 %**   $\rightarrow$  H<sub>air</sub>  $\leq$  85 %, t = 20 °C;
- **Classe de service 3** : humidité moyenne d'équilibre du bois **Hbois>20 %**

Nota : lorsque dans une combinaison, on a des charges de durée variable, on prend le K<sub>mod</sub> de la plus faible durée.

#### **Coefficients partiels de sécurité**  $\gamma_m$ **:**

**Classe de durée de charge :** 

#### **Valeur du coefficient Kmod :**

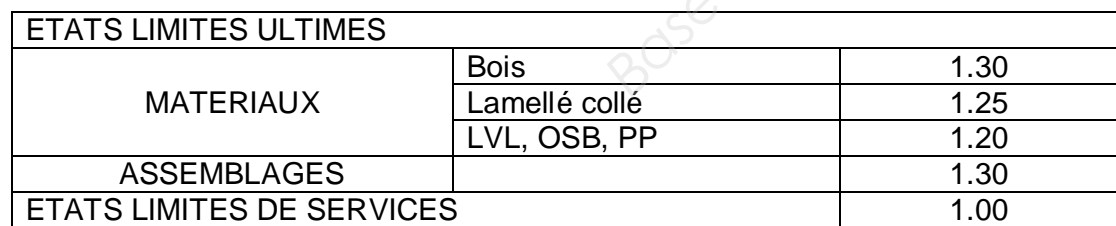

#### **Calcul des contraintes à l'Eurocode 5 :**

Effort tranchant  $= k_{cr} \times b$ b : épaisseur de la pièce

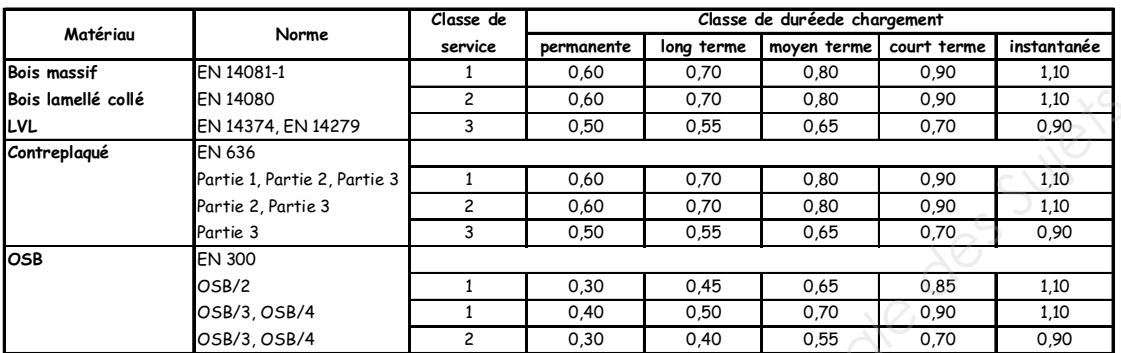

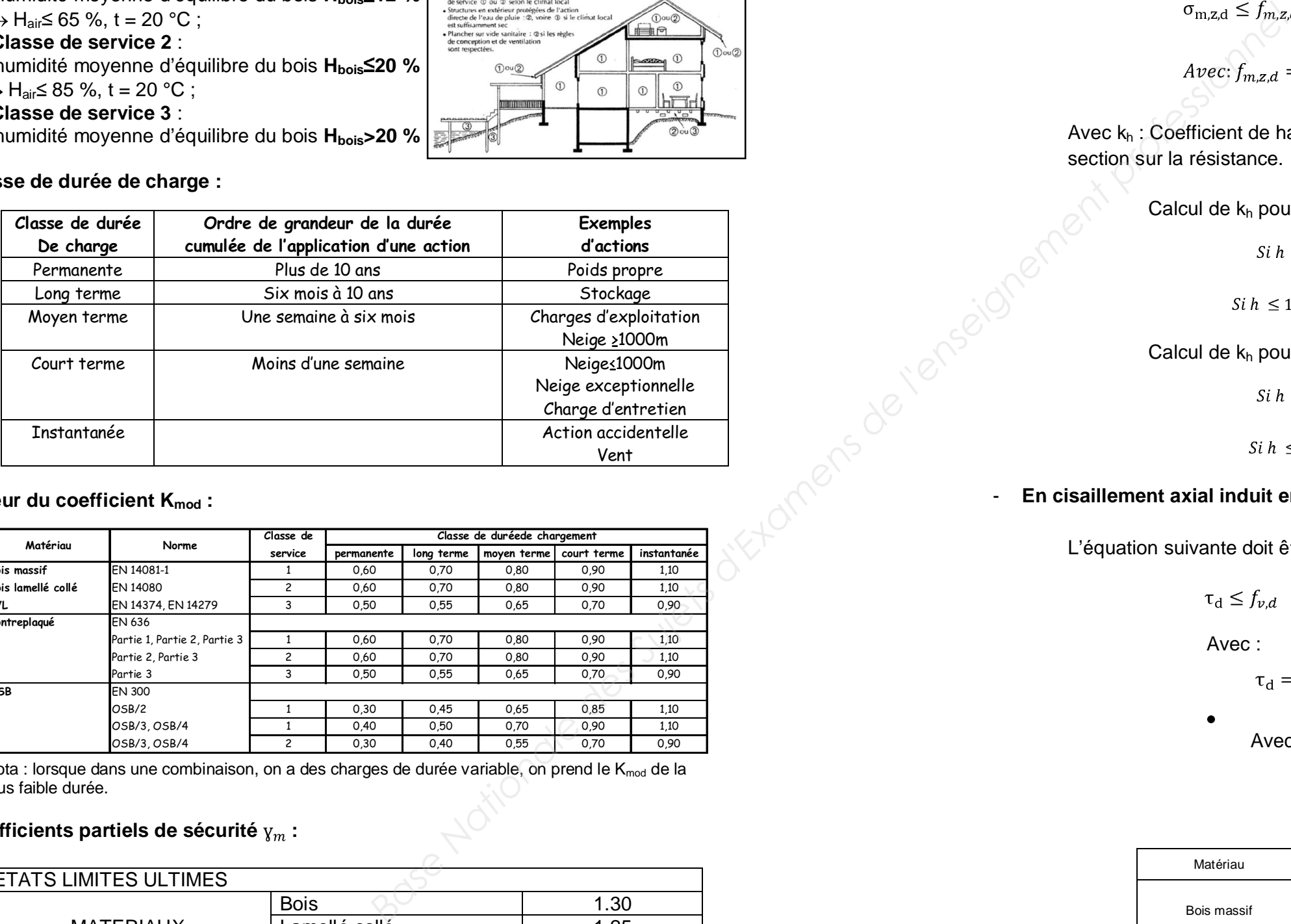

#### - **En flexion simple plane :**

L'équation suivante doit être satisfaite :

$$
\sigma_{\mathrm{m},z,\mathrm{d}} \le f_{m,z,\mathrm{d}}
$$

$$
Avec: f_{m,z,d} = k_{crit} \times k_h \times f_m
$$

section sur la résistance.

Calcul de  $k_h$  pour le bois

 $Si h \ge 150$  mn

 $Si h \leq 150 mm$ alo

Calcul de kh pour le bois lamellé-collé :

 $Si h \ge 600$  mm alors  $k_h = 1$ 

 $Si h \leq 600 mm$ 

*ors* 
$$
k_h = \min(1.3; \left(\frac{150}{h}\right)^{0.2})
$$

$$
alors \, k_{\rm h} = \min(1.1; \left(\frac{600}{\rm h}\right)^{0.1})
$$

### - **En cisaillement axial induit en flexion :**

L'équation suivante doit être satisfaite :

 $\tau_d \leq f_{v,d}$ 

(Sans entailles)

$$
\frac{V_y}{\times h_{ef}}
$$

$$
Avec: 3
$$

$$
\tau_{\rm d} = \frac{1}{2} \times \frac{1}{b_{ej}}
$$

$$
Avec: V_y: E
$$

$$
b_{ef} =
$$

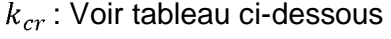

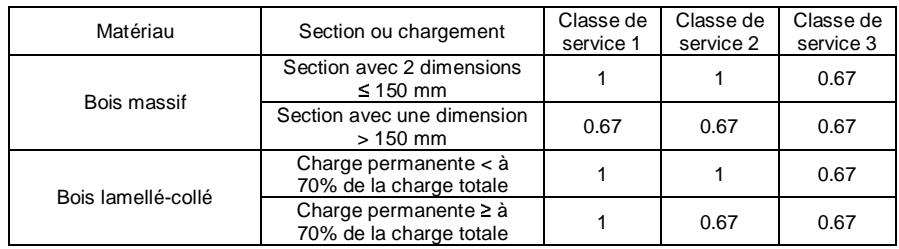

$$
k_h \times f_{m,k} \frac{k_{mod}}{\gamma_m}
$$

### Avec  $k_h$ : Coefficient de hauteur tenant compte de l'effet de dimension de

$$
n\text{ alors }k_{\rm h}=1
$$

### **Calcul des déformations à l'Eurocode 5 :**

**La flèche maximale finale**, se calcule en faisant la somme des flèches maximales instantanées et des flèches maximales différées :

$$
W_{net,fin} = W_{inst,perm} \times (1 + k_{def}) + W_{inst, var} \times (1 + \Psi_2 \times k_{def})
$$

La flèche additionnelle différée exprime l'augmentation de la déformation avec le temps, sous une charge constante (phénomène est appelé fluage).

Cette flèche maximale différée se calcule à partir de la flèche instantanée et prend en compte les deux coefficients suivant :

 $k_{def}$ : facteur de modification de la déformation, fonction de l'humidité :

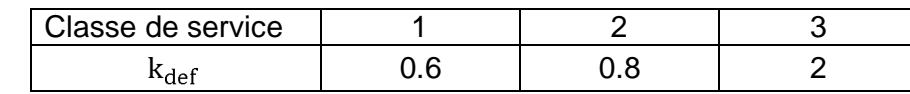

 $-\Psi_2$ : facteur de probabilité d'application des charges variables :

Rappel : Formule de la flèche pour une poutre sur 2 appuis uniformément chargée :

$$
W = \frac{5 \times q \times l^4}{384 \times E_{moy} \times l}
$$
 avec  $l = \frac{b \times h^3}{12}$ 

**Valeurs limites** pour les déplacements verticaux et horizontaux :

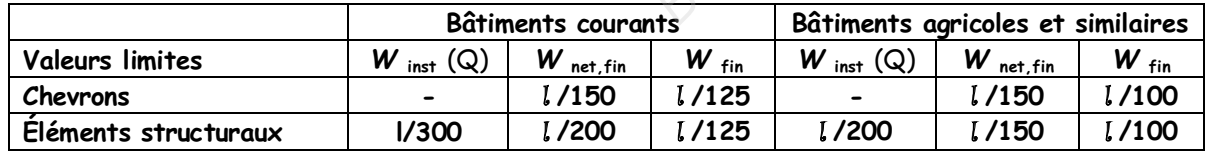

Pour une file de n boulons parallèle au fil du bois, il convient que la capacité résistante soit calculée à partir du nombre efficace n<sub>ef</sub> d'organes dans la file avec :

 $n^0$ 

 $n_{ef}=min\{$ 

- a1 est l'espacement entre boulons dans la direction du fil du bois
- d est le diamètre du boulon
- n est le nombre de boulons dans une file
- Pour les efforts des boulons perpendiculaires au fil du bois :

 $n_{ef} = n$  (8.35)

- Pour les angles  $0^{\circ}$  <  $\alpha$  < 90° entre la charge et la direction du fil, n<sub>ef</sub> peut être déterminé par interpolation linéaire entre les équations (8.34) et (8.35).

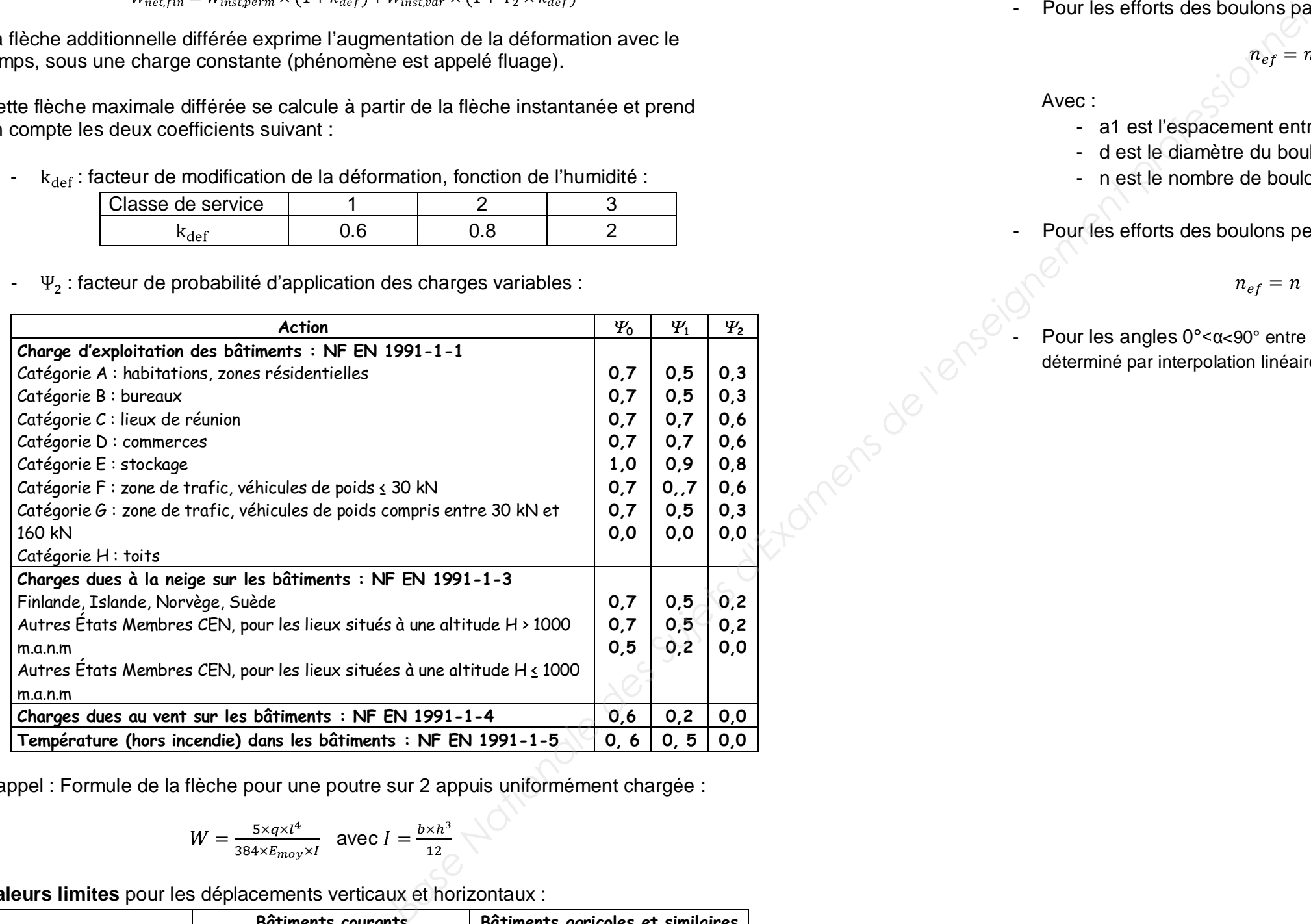

### **Calcul des assemblages à l'Eurocode 5 :**

- Pour les efforts des boulons parallèles au fil du bois :

$$
\begin{array}{c}\n n \\
 \hline\n 9 \big) 4 \big) \overline{a_1} \\
 \hline\n 13a\n\end{array}
$$
\n(8.34)

Avec :

**- Résultats : efforts intérieurs dans les « barres » du modèle (dans les repères locaux)**: efforts en N

### **Document technique DT5 : étude de la POUTRE AU VENT (entre file 1 et 2)**

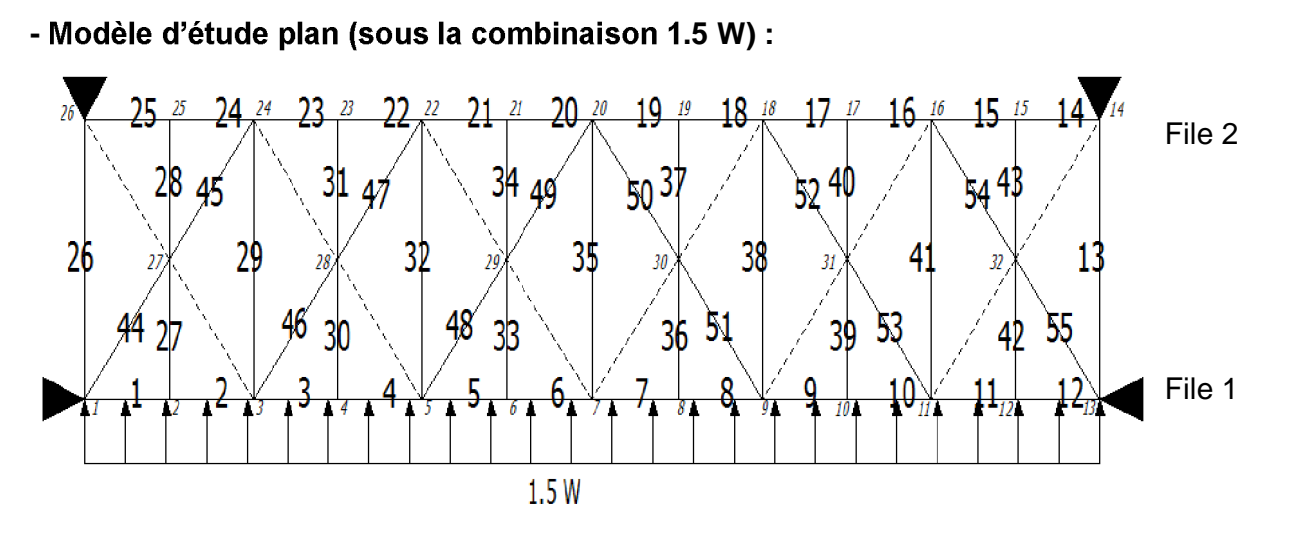

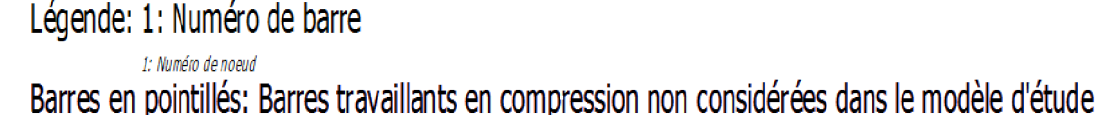

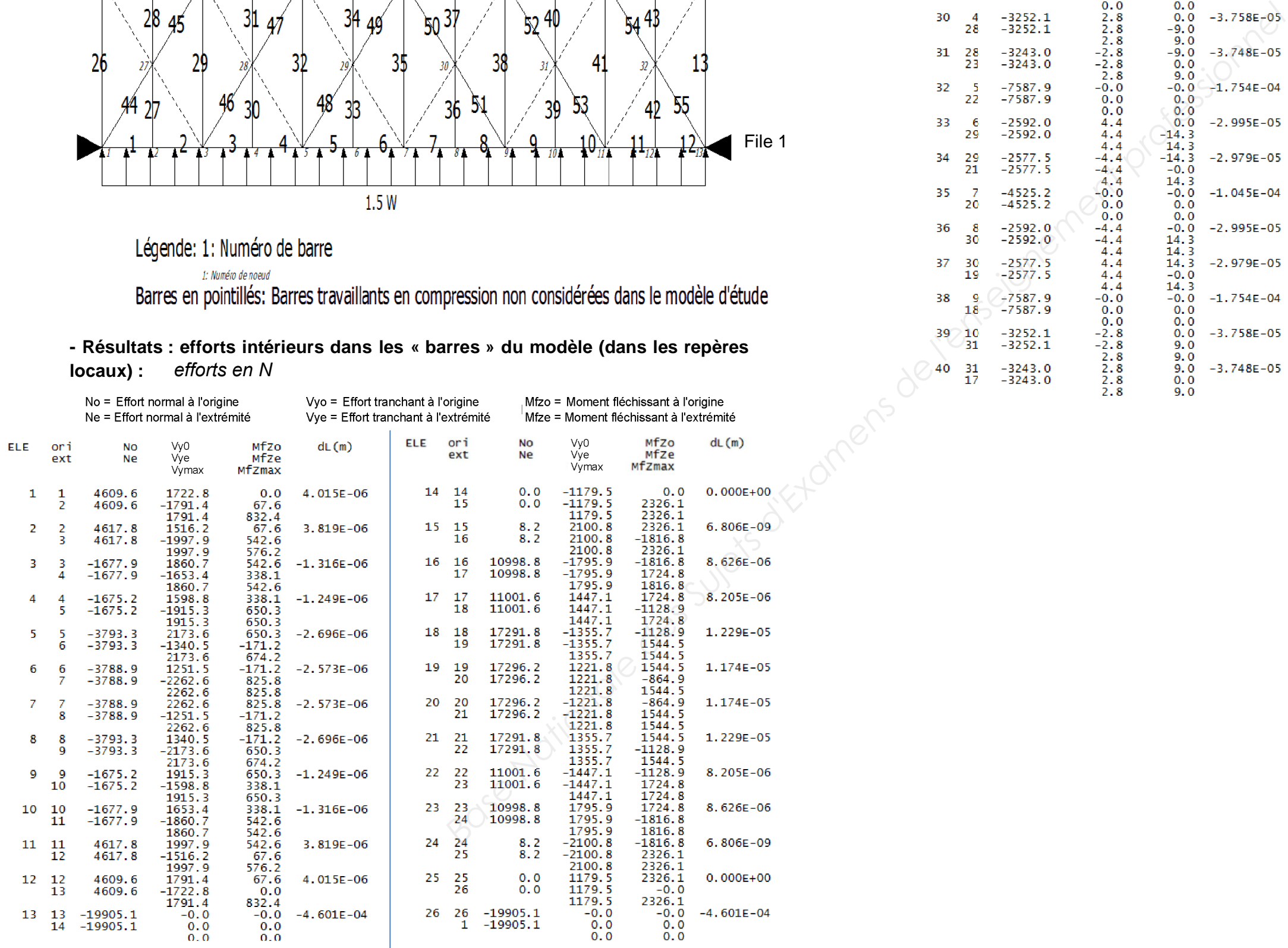

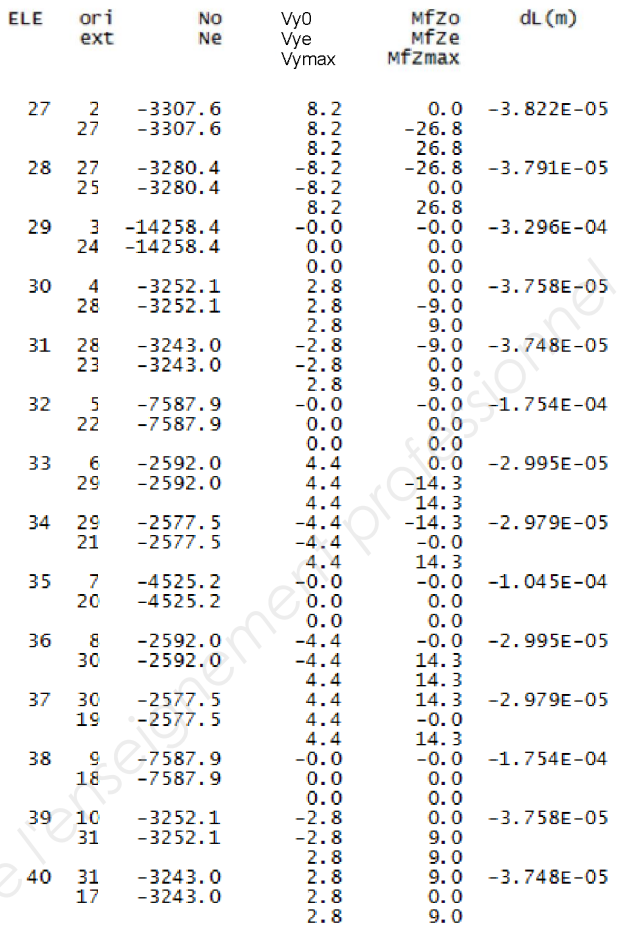

 $H = \frac{1}{2}$ 

![](_page_26_Picture_57.jpeg)

![](_page_27_Figure_0.jpeg)

![](_page_27_Figure_1.jpeg)

# $\alpha$  assemblage au rein du portique  $\Box$ T10

![](_page_27_Figure_4.jpeg)

![](_page_27_Picture_122.jpeg)

### **Document technique DT11 : étude hygrothermique**

**Proposition A de mur à ossature bois :** 

**Simulation A de mur à ossature bois :** 

![](_page_28_Figure_7.jpeg)

![](_page_28_Figure_8.jpeg)

#### **Proposition B de mur à ossature bois :**

### **Simulation B de mur à ossature bois :**

![](_page_28_Figure_3.jpeg)

![](_page_28_Figure_4.jpeg)

![](_page_28_Figure_14.jpeg)

#### **Proposition C de mur à ossature bois :**

**Simulation C de mur à ossature bois :** 

![](_page_29_Figure_7.jpeg)

#### Tableau 2 - Spécifications auxquelles répondent les pare-vapeur

![](_page_29_Picture_96.jpeg)

![](_page_29_Figure_1.jpeg)

**Extraits DTU 31.2 :** 

![](_page_29_Figure_3.jpeg)

#### **Ressources RT2012 :**

#### **1. Résistance thermique d'un matériau homogène :**

 $R = d / \lambda$  en m<sup>2</sup>.°C/W avec :

d : épaisseur du matériau (m)

- : conductivité thermique du matériau (W/m.°C)
- **2. Transmission thermique d'une paroi :**

**U<sup>p</sup> = 1 / Rtotal** en W/m².°C avec : R : résistance thermique totale d'une paroi "composée" (m².°C/W)

### **3. Besoin bioclimatique max pour salle de sports :**

### **Bbiomax = Bbiomax,moy x (Mbsurf + Mbgéo + Mbalt)** en pts avec :

![](_page_30_Picture_588.jpeg)

![](_page_30_Picture_589.jpeg)

![](_page_30_Picture_590.jpeg)

**4. Consommation d'énergie primaire max pour salle de sport :** 

### **Cepmax = 50 x Mctype x (Mcsurf + Mcgéo + Mcalt + McGES)**en kWhep/(m².an) avec :

![](_page_30_Picture_591.jpeg)

#### **Extraits de la notice thermique :**

![](_page_31_Picture_31.jpeg)

![](_page_31_Figure_2.jpeg)

### **Document technique DT12 : fiches techniques produits**

#### **Système de tirant Halfen "Detan" :**

![](_page_32_Picture_87.jpeg)

I'ETA-05/0207, chap. 2.1.3.

#### **Membrane d'étanchéité Soprema "Elastophene Flam 25" :**

#### **Membrane Dörken "Delta-Fol DBF" :**

#### DELTA-FOL DBF

![](_page_32_Picture_10.jpeg)

#### **Membrane Dörken "Delta-Reflex Plus" :**

![](_page_32_Picture_15.jpeg)

![](_page_32_Picture_17.jpeg)

Dimension des rouleaux

 $1,5$  m  $\times$  50 m 3,0 m x 25 m (uniquement DELTA-REFLEX)

Pare-vapeur translucide armé.

La référence du marché des pare-vapeur, très apprécié pour sa très grande résistance, sa translucidité (permettant de

![](_page_32_Picture_88.jpeg)

![](_page_32_Figure_6.jpeg)

**Membrane Ampack "Sisalex 514" :** 

### **Membrane Pro Clima "Intello F18 Plus" :**

## **INTELLO F18 PLUS**

![](_page_33_Picture_9.jpeg)

![](_page_33_Picture_63.jpeg)

![](_page_33_Picture_64.jpeg)

- 
- 

#### Frein-vapeur haute performance avec armature pour tous les isolants en fibres

![](_page_33_Picture_1.jpeg)

## Sisalex<sup>®</sup> 514

![](_page_33_Picture_3.jpeg)

**Dimension des rouleaux** Long.: 50 m / Larg.: 1,5 m / Surface: 75 m<sup>2</sup>

Quantité par palette 36 rouleaux =  $2'700$  m<sup>2</sup>

![](_page_33_Picture_65.jpeg)

#### **Support d'étanchéité Arval "Hacierco 56 SPS" :**

![](_page_34_Picture_50.jpeg)

![](_page_34_Picture_51.jpeg)

![](_page_34_Picture_52.jpeg)

![](_page_34_Picture_13.jpeg)

**Isolant Isover "Isomob 35R" :** 

![](_page_34_Figure_2.jpeg)

![](_page_34_Picture_53.jpeg)

#### TABLEAU D'UTILISATION (pour travées égales)